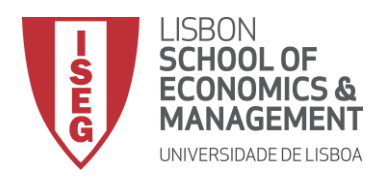

# **MESTRADO** CIÊNCIAS ATUARIAIS

# **TRABALHO FINAL DE MESTRADO**

DISSERTAÇÃO

ESTUDO DA HOMOGENEIDADE NAS TAXAS DE MORTALIDADE DA POPULAÇÃO PORTUGUESA

RUTE MARISA LOPES FERREIRA

OUTUBRO 2015

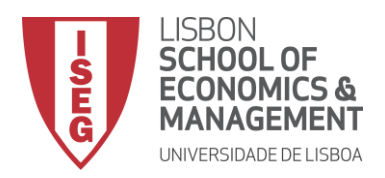

# **MESTRADO EM** CIÊNCIAS ATUARIAIS

# **TRABALHO FINAL DE MESTRADO**

**DISSERTAÇÃO** 

ESTUDO DA HOMOGENEIDADE NAS TAXAS DE MORTALIDADE DA POPULAÇÃO PORTUGUESA

RUTE MARISA LOPES FERREIRA

**ORIENTAÇÃO:** PROF. ONOFRE ALVES SIMÕES

OUTUBRO 2015

# **Agradecimentos**

Gostaria de agradecer ao meu orientador, Professor Onofre Simões, pelo apoio, disponibilidade e conselhos dados ao longo de toda esta dissertação.

À Dr.ª Carmen Oliveira pelo tempo que disponibilizou para a realização deste trabalho e pelas sugestões e ideias partilhadas.

Também não podia deixar de agradecer à minha mãe, por todo o apoio, incentivo e carinho.

Ao meu namorado pela ajuda, paciência e encorajamento nesta etapa.

E por fim um obrigada aos meus amigos pela compreensão e apoio que me deram, com especial agradecimento à Mariana Baptista, Cláudia Conceição e João Sequeira.

## **Resumo**

Com o aumento na esperança média de vida, a existência dos indivíduos está sujeita durante mais tempo a um conjunto variado de fatores, o que se traduz em efeitos visíveis nas estruturas das populações. Assim, nas últimas décadas, tem sido dada uma maior atenção à análise das diferenças existentes dentro das populações, ou seja, à maior ou menor heterogeneidade que as caracteriza.

A consideração da heterogeneidade mostra-se particularmente importante na seleção dos modelos de mortalidade mais ajustados para fins atuariais. Em particular, o seu impacto pode ser muito significativo no cálculo do valor das rendas dependentes da vida humana que, pelo papel central que desempenham, requerem modelos tão aproximados da realidade quanto possível.

Recentemente, (Su & Sherris, 2012) analisaram a heterogeneidade na população australiana. Recorreram, para tal, à noção de fragilidade e a diferentes modelos que a literatura anterior recomenda como adequados neste âmbito.

Com base no trabalho dos dois autores, procura-se na presente dissertação aplicar a mesma metodologia à população portuguesa, numa tentativa de detetar os efeitos no comportamento da mortalidade no nosso país resultantes da eventual existência de heterogeneidade. Neste contexto são aplicados os modelos de fragilidade, associados à função Gama e à função Inversa Gaussiana. Para finalizar, e também à semelhança de (Su & Sherris, 2012), procura aferir-se a significância desses efeitos no cálculo dos valores das rendas dependentes da duração da vida humana, em Portugal.

**Palavras-Chave**: Heterogeneidade, Homogeneidade, Modelos de Fragilidade, Função Gama, Função Inversa Gaussiana, Tábuas de Mortalidade, Portugal.

## **Abstract**

With the increase of the average life expectancy, a person's existence is subject for longer to a diversified set of factors that translates in visible effects on the structures of populations. Thus, in the last decades, it has been given an increased relevance to the analyses of the differences within the populations, if they are more or less heterogeneous.

The consideration of heterogeneity shows to be important in the selection of the mortality models more adjusted for actuarial purposes. In particular its impact can be very significant in the calculus of life annuities, that, because of the main role they play, they require models as approximated to reality as possible.

Recently (Su & Sherris, 2012) analysed the heterogeneity of the Australian population. They have fallen back upon the notion of frailty and different models that the previous literature recommends as appropriate in this field.

Using as base the work of the two authors, the goal of this dissertation is to apply the same methodology to the Portuguese population, in an attempt to detect the effects in the behavior of mortality in our country resulting from an eventual existence of heterogeneity. In this context are applied the frailty models associated with the Gamma function and the Inverse Gaussian function. As a final remark, as stated in (Su & Sherris, 2012), it aims at gauging the significance of those effects in the calculus of the values of life annuities in Portugal.

**Key-Words**: Heterogeneity, Homogeneity, Frailty Models, Gamma Function, Inverse Gaussian Function, Mortality Tables, Portugal.

# Índice

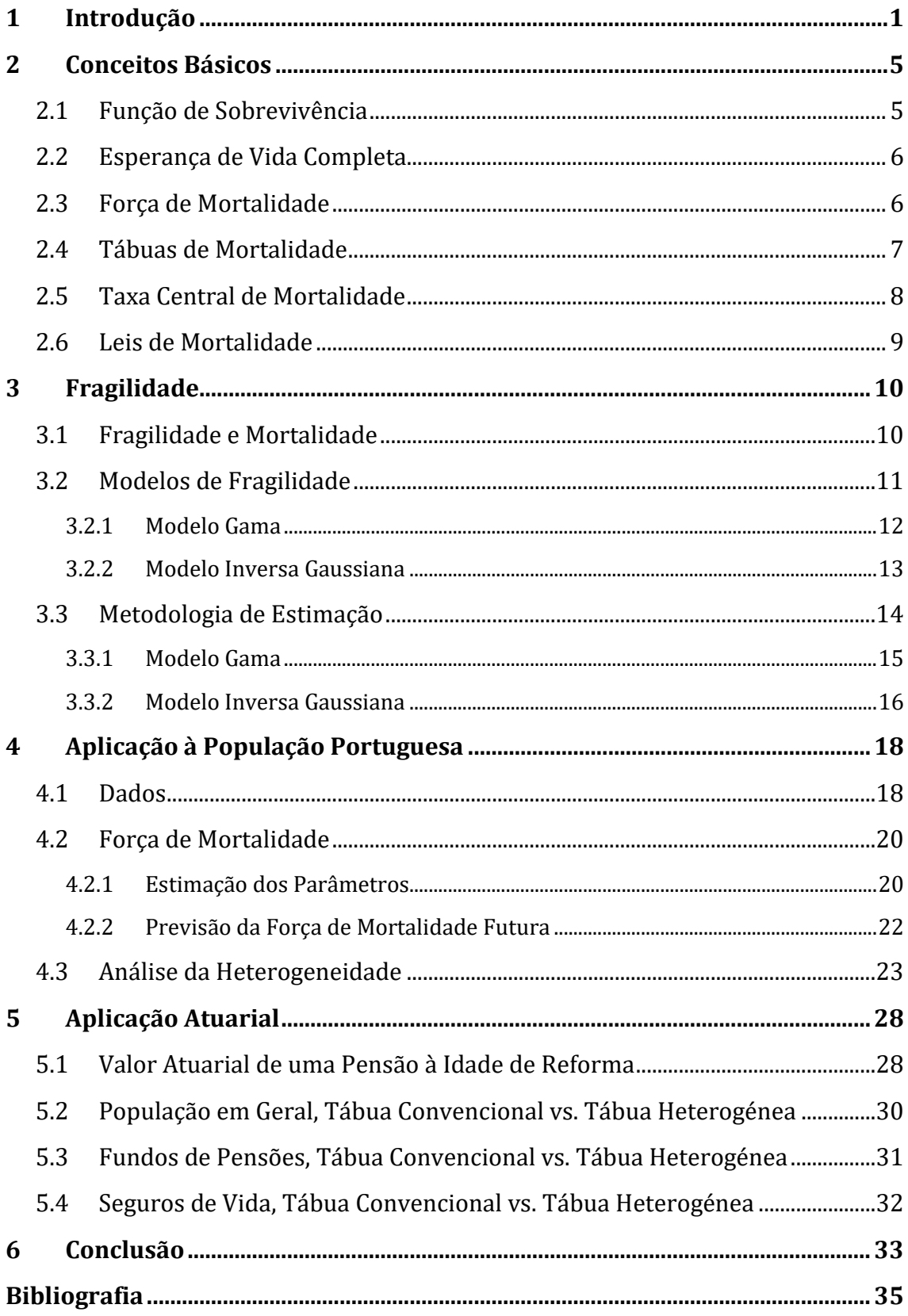

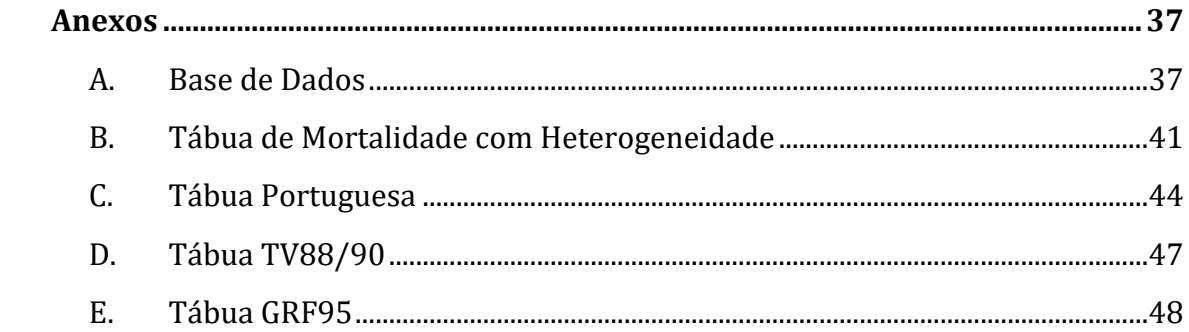

# **Índice de Figuras**

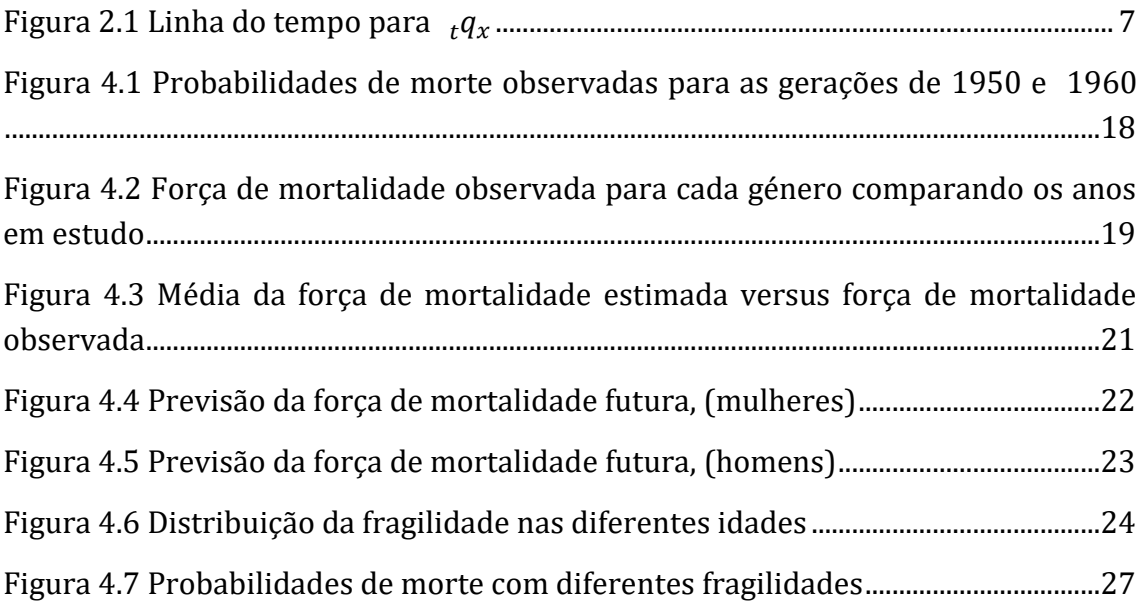

# **Índice de Tabelas**

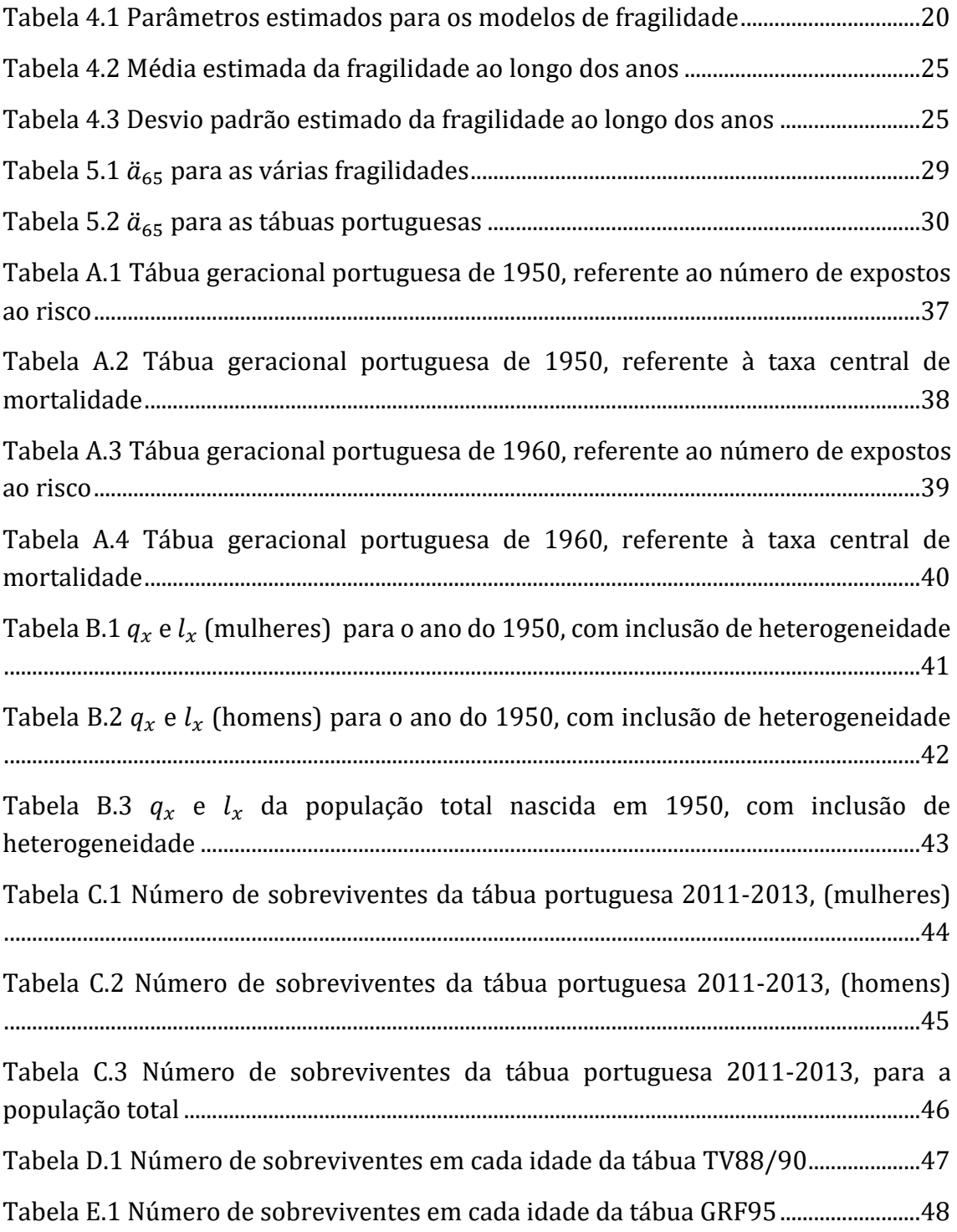

## <span id="page-9-0"></span>**1 Introdução**

O estudo da mortalidade e do seu comportamento, numa dada população, tem um papel importante em diversas áreas, nomeadamente, o atuariado, a medicina, a demografia, a economia, a biologia, entre outras. Um dos fatores que pode explicar o comportamento da mortalidade é a heterogeneidade. Segundo (Hougaard, 1982) a heterogeneidade é uma medida não observada, chamada neste contexto, de "fragilidade", sendo por vezes considerada uma variável qualitativa. Em estudos citados posteriormente são consideradas outras medidas para a heterogeneidade.

A heterogeneidade baseia-se no facto de que os indivíduos de uma população diferem em "robustez" uns dos outros, existindo indivíduos com maior fragilidade. Esta característica, que cada indivíduo adquire ao longo da vida, pode estar relacionada com um acumular de diversos fatores que determinam a "fragilidade" de cada um, influenciando assim a sua probabilidade de morte. Tendo em conta a seleção natural dos indivíduos, os mais frágeis tendem a falecer primeiro, (Vaupel, Manton, & Stallard, 1979). Desta forma, numa população heterogénea o comportamento da mortalidade difere de indivíduo para indivíduo.

Em oposição à heterogeneidade há naturalmente o conceito de homogeneidade, em que se assume que toda a população segue um comportamento de mortalidade semelhante para uma determinada idade, sem diferenças significativas nas taxas de mortalidade para cada indivíduo, ver (Wienke, 2010).

A heterogeneidade das populações não é considerada de forma explícita nas taxas de mortalidade habituais, ou seja, não se tem em conta a diversificação da população, considera-se esta como um todo ao longo de cada idade. Desta forma, nas tábuas de mortalidade convencionais assume-se, para a população em estudo, o pressuposto de homogeneidade, o que pode não ser verdade. Em particular, pode não ser o pressuposto mais correto para a população portuguesa.

A literatura disponível no âmbito deste trabalho, concretamente na abordagem à análise da heterogeneidade das populações, recorrendo aos modelos de fragilidade, é relativamente recente. O estudo da heterogeneidade nas taxas de mortalidade das populações adquiriu mais impacto com (Vaupel, Manton, & Stallard, 1979), que explora a definição de fragilidade, admitindo-a como uma variável aleatória.

Estes autores utilizam um modelo de fragilidade, dito multiplicativo, com a finalidade de obter a força de mortalidade heterogénea, para o que relacionam a força de mortalidade designada *standard* com a fragilidade. Neste caso em particular, estudado para a população sueca, concluiu-se que a heterogeneidade tem impacto na população. No mesmo estudo faz-se ainda uma comparação entre as populações sueca e americana. A função Gama é o modelo proposto para modelar a fragilidade.

Em (Hougaard, 1982), é apresentada, para além da função Gama, a função Inversa Gaussiana. Este autor faz a comparação entre os dois modelos e observa que, recorrendo à função Inversa Gaussiana, e como seria de esperar, à medida que o tempo passa a heterogeneidade vai atenuando. Com a função Gama, essa evolução natural não é tão bem captada.

Na modelação da fragilidade, há ainda outras propostas, como por exemplo a abordagem da função Weibull realizada por (Vaupel, Manto, & Stallard, 1986) e a abordagem da função Poisson Composta e da função Log-Normal desenvolvida por (Wienke, 2010).

Outros contributos exploraram o modelo proposto por (Vaupel, Manton, & Stallard, 1979), considerando diversas leis de mortalidade para modelar a força de mortalidade *standard*. A lei de mortalidade de Gompertz surge como uma das mais utilizadas na literatura, aparecendo em diversos trabalhos, por exemplo, (Butt & Haberman, 2004), (Olivieri, 2006), (Wienke, 2010), (Engelman, 2011) e (Su & Sherris, 2012). Para além da função de mortalidade de Gompertz, em (Butt & Haberman, 2004) é possível ver a aplicação da lei de Gompertz-Makeham, assim como em (Wienke, 2010). Em (Missov, 2013) e (Vaupel & Missov, 2014) encontram- -se estudos comparativos reunindo diversas leis.

Um outro fator relevante prende-se com as várias metodologias que podem ser utilizadas na estimação dos diferentes modelos. Como exemplo, veja-se a abordagem da função de Máxima Verosimilhança realizada por (Su & Sherris, 2012), e a aplicação dos modelos lineares generalizados em (Butt & Haberman, 2004).

Mais recentemente o modelo *Markov ageing* surge como uma abordagem ao estudo da heterogeneidade nas populações, sem recurso à noção de fragilidade. Proposto em 2007 por Lin e Liu, este modelo baseia-se na idade fisiológica e é utilizado para descrever o processo de envelhecimento do corpo humano. A idade fisiológica de um indivíduo representa o grau de envelhecimento, e a cada idade corresponde um diferente nível de funcionalidade do corpo humano. Isto implica, que uma alteração na idade fisiológica representa um declínio no metabolismo do indivíduo. Este trabalho mostra que o modelo se aplica satisfatoriamente às populações sueca e americana.

A principal referência para esta dissertação é, contudo, o recente trabalho desenvolvido por (Su & Sherris, 2012). Estes autores estudam a heterogeneidade nas populações, quantificando-a, tomando em particular a população australiana, para o que aplicam os modelos de fragilidade e o modelo *Markov ageing*. No âmbito dos modelos de fragilidade, a abordagem é feita através da função Gama e da função Inversa Gaussiana, tendo em conta a lei de Gompertz para modelação da força de mortalidade *standard*.

(Su & Sherris, 2012) têm por objetivo selecionar o modelo mais adequado para captar a heterogeneidade existente na população considerada e, adicionalmente, propõem-se avaliar o impacto desta heterogeneidade no preço das rendas dependentes da vida humana. Nas suas conclusões observa-se que o impacto é significativo, o que se reflete no preço das anuidades. Estes autores concluem ainda que no mercado atuarial a heterogeneidade deve ser considerada, sendo importante identificar os fatores que determinam a sua existência nas populações.

O principal motivo para esta escolha, como referência principal, prende-se com o facto de se ter entendido que seria interessante e útil, desenvolver estudo semelhante para a população portuguesa.

Esta dissertação visa assim abordar os modelos de fragilidade aplicados à população portuguesa. À semelhança de (Su & Sherris, 2012), será igualmente estudada a implicação da heterogeneidade no mercado atuarial, nomeadamente no valor das rendas dependentes da vida humana, como comparação às anuidades calculadas com base nas tábuas frequentemente utilizadas. O modelo *Markov agein*, por limitações de diversas ordens, não será tratado.

A estrutura do texto é a seguinte, no Capítulo *[2](#page-13-0)* introduz-se os conceitos chave, desde a função de sobrevivência até à força de mortalidade, essenciais para o presente trabalho. No Capítulo *[3](#page-18-0)*, inicia-se a análise aos modelos de fragilidade, definindo fragilidade e apresentando os modelos utilizados no seu estudo, com destaque para as funções Gama e Inversa Gaussiana. Descreve-se também a metodologia utilizada para a estimação dos parâmetros.

Concluída a parte de exposição e análise dos modelos, no Capítulo *[4](#page-26-3)* inicia-se a sua aplicação à população portuguesa, seguindo as metodologias do capítulo anterior. Nesta etapa, dada a necessidade de se conhecer o número de indivíduos expostos ao risco e a força de mortalidade, foram utilizados dados disponibilizados pela HMD (*The Human Mortality Database* (Shkolnikov, Barbieri, & Wilmoth, 2015)). Escolheram-se para este estudo tabelas geracionais dos anos de 1950 e 1960, pelo facto de um indivíduo nascido em 1950 ter agora 65 anos, idade próxima da idade normal de reforma. Para efeitos de comparação optou-se pela década seguinte, 1960. Todos os dados retirados da HMD estão disponíveis no Anexo *[A](#page-45-1)*. Adotou-se

assim o mesmo critério de (Su & Sherris, 2012), que escolhem as tabelas de 1945 e 1955.

No quarto capítulo são também realizadas estimações para os parâmetros das funções propostas, assim como a previsão da mortalidade para os próximos anos. Apresentam-se os resultados aplicados ao estudo da heterogeneidade da população, com análises por idade e género.

O Capítulo *[5](#page-36-0)* apresenta uma aplicação atuarial dos resultados anteriores. Tenta assim perceber-se o impacto da heterogeneidade nos preços das rendas sobre a vida humana. São utilizadas para comparação com as tábuas de mortalidade heterogéneas, tábuas portuguesas retiradas do INE (Instituto Nacional de Estatistica, 2015), a tábua de mortalidade francesa TV88/90, usualmente aplicada em Portugal, nomeadamente na área de fundos de pensões, e a tábua suíça GRF95, também normalmente utilizada em Portugal, mas em seguradoras vida.

Por fim, as conclusões são apresentadas no Capítulo *[6](#page-41-0)*, bem como outras ideias finais.

## <span id="page-13-0"></span>**2 Conceitos Básicos**

Os conceitos apresentados neste capítulo podem ser encontrados em livros introdutórios à Matemática Atuarial, como por exemplo, (Bowers, Gerber, Hickman, James, & Nesbitt, 1997), (Dickson, Hardy, & Waters, 2009) e (Garcia & Simões, 2010). A notação utilizada é a notação atuarial internacional, (Perryman, 1914).

#### <span id="page-13-1"></span>2.1 Função de Sobrevivência

Dado um indivíduo com idade x (designado daqui em diante como  $(x)$ ) e sendo  $T_x$  o seu tempo de vida futura, então a idade no momento de morte será  $x + T_x$ . Admitindo que a variável aleatória  $T_x$ , tem função de densidade  $f_x(t)$  e função distribuição  $F_x(t) = P(T_x \le t)$ , então  $F_x(t)$  é a probabilidade de  $(x)$  morrer nos  $próximos t anos$ .

A partir de  $F_x(t)$  pode obter-se a função de sobrevivência  $S_x(t)$ , que indica a probabilidade de  $(x)$  viver mais do que t anos, isto é,  $S_x(t) = 1 - F_x(t)$ .

Representado ainda por ω a idade máxima admissível, verifica-se que:

- $S_x(0) = 1$
- $S'_x(t) < 0$
- $S_x(t) = 0$  para  $t \ge \omega x$

Escrevendo  $S_x(t)$  a partir de  $S_0(t)$ , tem-se

$$
S_x(t) = P(T_0 > x + t | T_0 > x) = \frac{S_0(x + t)}{S_0(x)}.
$$

Outra notação usual para  $S_x(t)$  é  $_t p_x$ , e  $_t q_x$  para  $F_x(t)$ . Assim sendo,

<span id="page-13-2"></span>
$$
t p_x = 1 - t q_x \,. \tag{2.1}
$$

Note-se que quando  $t = 1$  o primeiro índice é omitido, e representa-se a probabilidade de  $(x)$  permanecer vivo passado um ano por  $p_x$ , e a probabilidade de morrer ao longo desse ano por  $q_x$ .

A probabilidade de  $(x)$  sobreviver nos próximos n anos e morrer nos m anos que se lhe seguem é

$$
_{n|m}q_{x} = _{n}p_{x} - _{n+m}p_{x} .
$$

(No caso particular  $m = 1$ , o índice m é suprimido e fica-se com  $_{n}q_{x}$ .)

#### <span id="page-14-0"></span>2.2 Esperança de Vida Completa

A esperança de vida futura de  $(x)$  é, como o nome indica, a média da variável  $T_x$ . Representa-se por  $\dot{e}_x$  e vem

$$
\dot{e}_x = E(T_x) = \int_0^{\omega - x} t p_x \, dt.
$$

#### <span id="page-14-1"></span>2.3 Força de Mortalidade

A força de mortalidade  $\mu_x$ , também designada por intensidade instantânea de transição do estado *vivo* para o estado *morto*, define-se

$$
\mu_x = \lim_{h \to 0} \frac{hq_x}{h}, \text{com } h > 0,
$$

ou simplesmente

$$
\mu_x = -\frac{d}{dx} \log(S_0(x)) = -\frac{S'_{0}(x)}{S_{0}(x)} = \frac{f_{0}(x)}{S_{0}(x)}.
$$

Deve notar-se que, enquanto  $q_x$  é a probabilidade de morte ao longo de um ano, ou seja entre as idades  $x \in x + 1$ , a força de mortalidade é uma medida relativa da mortalidade no momento em que se atinge a idade  $x$ , não sendo portanto uma probabilidade (e consequentemente não é necessariamente menor que um, mas tal como a probabilidade de morte é necessariamente maior ou igual a zero).

A força de mortalidade de  $(x)$  à idade  $x + t$  é dada por

<span id="page-14-2"></span>
$$
\mu_{x+t} = -\frac{d}{dt}\log(S_x(t)) = -\frac{S'_x(t)}{S_x(t)} = \frac{\frac{d}{dt} t^p x}{t^p x} = \frac{f_x(t)}{S_x(t)}.
$$
 (2.2)

A força de mortalidade também é frequentemente chamada *hazard rate,* tendo função densidade  $h_x(t) = \frac{f_x(t)}{s(t)}$  $\frac{f_x(t)}{f_{x}(t)}$ e função *hazard* cumulativa  $H_x(t) = \int_0^t h_x(u) \ du$ .

A partir da equação *[\(2.2\)](#page-14-2)* podem retirar-se algumas igualdades importantes,

<span id="page-15-3"></span><span id="page-15-2"></span>
$$
{}_{t}p_{x} = e^{-\int_{0}^{t} \mu_{x+s} ds} = e^{-H_{x}(t)},
$$
\n(2.3)\n
$$
f_{x}(t) = {}_{t}p_{x}.\mu_{x+t},
$$
\n
$$
F_{x}(t) = {}_{t}q_{x} = \int_{0}^{t} {}_{s}p_{x}\mu_{x+s}ds.
$$
\n(2.4)

Na equação  $(2.4)$  considere-se um tempo s, com  $0 \leq s \leq t$ , a probabilidade de  $(x)$ estar vivo à idade  $x + s$  é dada por  $s p_x$ . A probabilidade de  $(x)$  morrer entre as idades  $x + s$  e  $x + s + ds$ , estando vivo à idade  $x + s$  e considerando ds como um valor muito pequeno, é aproximadamente  $\mu_{x+s}$ ds. Desta forma, pode afirmar-se que  $\sum_{s} p_{x} \mu_{x+s} ds$  é a probabilidade de (x) morrer entre as idades  $x + s$  e  $x + s + ds$ . Considerando todos os possíveis intervalos que existem entre  $s$  e  $ds$ , necessita-se então de integrar para se obter a probabilidade de  $(x)$  morrer antes de perfazer a idade  $x + t$ .

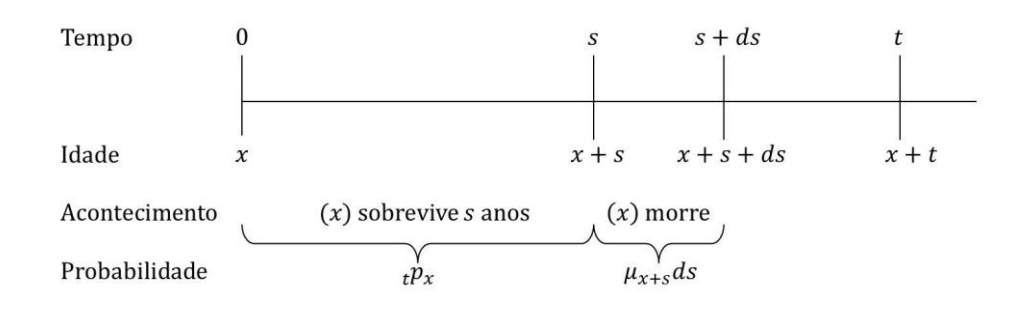

*Figura 2.1 Linha do tempo para*  Adaptado de *(Dickson, Hardy, & Waters, 2009)*

#### <span id="page-15-1"></span><span id="page-15-0"></span>2.4 Tábuas de Mortalidade

Considere-se uma população hipotética com um número inicial de indivíduos  $l_0$ , arbitrariamente grande, onde  $l_x$  é o número dos indivíduos da população em questão vivos à idade  $x$ . Considerando todos os possíveis valores para  $x$ , inteiro, obtém-se então uma sucessão de  $l_x$ 's, que se designa por tábua de mortalidade.

Uma tábua de mortalidade pode ser contemporânea (estática) ou geracional (dinâmica). No primeiro caso, sendo tábuas unidimensionais, analisa-se uma população no pressuposto de que todos os indivíduos estão sujeitos ao mesmo comportamento de mortalidade, variando apenas ao longo da idade. As tábuas geracionais consistem em estudar a população nascida em cada ano civil, ou seja, são tábuas bidimensionais, variando ao longo da idade e dependendo do ano de nascimento.

Note-se que normalmente, dependendo do tipo de seguro, exigem aos segurados exames médicos. Assim sendo, assume-se muitas vezes que a população segurada tem um padrão de mortalidade diferente do da população não segurada, geralmente inferior ao desta última, ou seja, uma população selecionada dá assim origem a uma tábua selecionada, ver (Dickson, Hardy, & Waters, 2009).

Para qualquer tábua de mortalidade, pode então escrever-se a probabilidade de sobrevivência da idade  $x$  à idade  $x + t$  como

<span id="page-16-2"></span>
$$
t p_x = \frac{l_{x+t}}{l_x} \tag{2.5}
$$

e designando o número de mortes entre as idades  $x \in x + 1$  por  $d_x$ ,  $d_x = l_x - l_{x+1}$ , tem-se  $q_x = \frac{d_x}{dx}$  $\frac{u_x}{l_x}$ .

Para a maior parte das populações aceita-se que o número de mortes entre as idades  $x$  e  $x + 1$  é uma variável aleatória  $\mathcal{D}_x$ , tal que  $\mathcal{D}_x \!\!\sim\! B$ inomial $(l_x, q_x)$ , podendo muitas vezes fazer-se a aproximação à distribuição Poisson de parâmetro  $l_x q_x$  e à distribuição Normal com média  $l_x q_x$  e variância  $l_x q_x p_x$ .

Recorrendo às tábuas de mortalidade pode também obter-se o número médio de pessoas com idade  $x$ , expostas ao risco de morte durante um ano, seja

$$
E_x \approx l_x - \frac{1}{2} d_x \quad \text{ou} \quad E_x \approx \frac{l_x + l_{x+1}}{2}.
$$

Usando interpolação linear pode obter-se uma boa aproximação para a força de mortalidade,  $\mu_x = \frac{1}{2}$  $\frac{1}{2}$ (log( $l_{x-1}$ ) – log( $l_{x+1}$ )), ver (Garcia & Simões, 2010).

### <span id="page-16-0"></span>2.5 Taxa Central de Mortalidade

A taxa central de mortalidade relaciona o número médio de pessoas expostas ao risco ao longo de um ano com a mortalidade na idade  $x$ , definindo-se por

<span id="page-16-1"></span>
$$
m_x = \frac{d_x}{E_x}.\tag{2.6}
$$

Uma aproximação comum é  $m_x \approx \mu_{x+\frac{1}{2}}$ 2 .

Admitindo idades inteiras, pode ser utilizada a taxa central de mortalidade como estimador para a força de mortalidade.

A taxa central de mortalidade fornece um estimador para  $q_x$ , assumindo a distribuição uniforme das mortes (UDD), ver (Garcia & Simões, 2010),

<span id="page-17-1"></span>
$$
\hat{q}_x = \frac{m_x}{1 + \frac{1}{2}m_x}.
$$
\n
$$
(2.7)
$$

### <span id="page-17-0"></span>2.6 Leis de Mortalidade

Ao longo dos séculos muitos esforços têm sido feitos para tentar modelar matematicamente o comportamento da mortalidade das populações, pela observação do comportamento passado da mortalidade, (Garcia & Simões, 2010).

Este estudo tem mais importância a partir de 1724, com uma lei bastante simples proposta pelo matemático francês de Moivre. Até aos dias de hoje inúmeras leis de mortalidade foram sugeridas, como as leis dos britânicos Benjamin Gompertz (1825) e Makeham (1860), ou a lei do sueco Weibull (1939), sendo a lei de Gompertz um caso especial da lei de Makeham. Este trabalho, como referido no Capítulo *[1](#page-9-0)*, apoia-se na lei de Gompertz, à semelhança de (Su & Sherris, 2012).

A lei de Gompertz assume que  $\mu_{x}$  é crescente com a idade e que o seu inverso constitui uma medida de vitalidade. A partir deste prossuposto Gompertz propôs então uma função para modelar a força de mortalidade,

$$
log\mu_x = \beta x + log\alpha
$$
, com  $\beta = \frac{\mu'_x}{\mu_x}$  e  $\alpha$  uma constante.

Daqui resulta

$$
\mu_x = \alpha e^{\beta x}.
$$

## <span id="page-18-0"></span>**3 Fragilidade**

#### <span id="page-18-1"></span>3.1 Fragilidade e Mortalidade

A heterogeneidade é tradicionalmente classificada como sendo simultaneamente oriunda de fatores de risco não observáveis e fatores de risco observáveis, como por exemplo a idade e o género. As diferenças observáveis nas características do ambiente de vida, como as condições de saúde e higiene, a poluição ou a densidade populacional são alguns dos fatores que levam à existência de tábuas de mortalidade diferenciadas por áreas geográficas, (Olivieri, 2006).

Para a introdução da heterogeneidade numa dada população toma-se a variável "fragilidade", com o propósito de captar os fatores de risco não observáveis, e consequentemente não evidenciados nas tábuas de mortalidade comuns.

Admita-se que o nível de fragilidade de cada pessoa é determinado à nascença e não se altera com a idade. Note-se contudo que dois indivíduos com a mesma fragilidade não são idênticos, ou seja, não terão de morrer no mesmo momento.

Assente neste pressuposto, seja  $\mu(x, t, z)$  a força de mortalidade de um indivíduo de idade  $x$  com fragilidade  $z$ , no instante de tempo  $t$ . De acordo com o modelo multiplicativo de (Vaupel, Manton, & Stallard, 1979), a força de mortalidade é então

<span id="page-18-2"></span>
$$
\mu(x, t, z) = z. \mu(x, t, 1). \tag{3.1}
$$

Um indivíduo com fragilidade  $1$   $(z = 1)$  considera-se um indivíduo *standard* (designado daqui em diante como base), com força de mortalidade  $\mu(x, t, 1)$ . Caso seja conveniente é possível adaptar o modelo *[\(3.1\)](#page-18-2)* de forma a considerar para fragilidade base valores diferentes de 1, ver (Olivieri, 2006).

A fragilidade z assume valores não negativos, representando a maior ou menor suscetibilidade de um indivíduo morrer, comparativamente a um base. Indivíduos com uma fragilidade mais alta têm uma probabilidade mais elevada de falecer em idades jovens.

Apesar de se supor que a fragilidade é constante para cada indivíduo ao longo da sua vida, note-se que este pressuposto parece ser adequado do ponto de vista genético, mas pode não o ser do ponto de vista dos fatores ambientais, visto estes não serem constantes ao longo do tempo, (Olivieri, 2006). Contudo, a consideração de uma fragilidade volátil implicaria um modelo mais complexo, necessitando de mais informação (Vaupel, Manton, & Stallard, 1979). Seguindo a literatura existente, adota-se assim a hipótese da fragilidade constante.

É possível deduzir alguns resultados importantes envolvendo a função sobrevivência, recorrendo a *[\(2.3\).](#page-15-3)* Conclui-se então, que a função de sobrevivência de um indivíduo com idade  $x$ , no instante t com fragilidade z, escrita como  $S(x, t, z)$ é igual à função sobrevivência de um indivíduo base elevada ao expoente z,

$$
S(x,t,z)=S(x,t,1)^{z}.
$$

A partir desta equação e admitindo, como mera ilustração, que  $S(x, t, 1) = 0.5$  para um dado  $x$  e  $t$ , pode afirmar-se que um indivíduo com fragilidade 2 tem 25% de hipóteses de sobreviver da idade x até à idade  $x + t$ , e um indivíduo com fragilidade 4 tem probabilidade 0,0625 de chegar à idade  $x + t$ .

Para simplificação de notação, daqui em diante, leia-se  $\mu(x, t, z)$  como  $\mu_x(z)$  e  $\mu(x, t, 1)$  como  $\mu_x(1)$ . Desta forma, a equação *[\(3.1\)](#page-18-2)* passa a ser

<span id="page-19-1"></span>
$$
\mu_x(z) = z \cdot \mu_x(1) \tag{3.2}
$$

#### <span id="page-19-0"></span>3.2 Modelos de Fragilidade

Para uma dada população ou grupo de indivíduos, considere-se a fragilidade z como uma variável aleatória, (Vaupel, Manton, & Stallard, 1979), associada à idade  $x$  e com função densidade  $f(\mathrm{z}_x)$ . Então, a média da fragilidade é

$$
\bar{z}_x = \int_0^\infty z_x f(z_x) \, dz \, .
$$

Atendendo a *[\(3.2\)](#page-19-1)*, resulta que a força de mortalidade é também uma variável aleatória, seja  $\mu_{x}$ . Para o grupo, a média da força de mortalidade vem

<span id="page-19-2"></span>
$$
\bar{\mu}_x = \bar{z}_x \mu_x(1) \,. \tag{3.3}
$$

Apesar de a fragilidade individual ser constante ao longo do tempo, a distribuição associada à fragilidade do grupo não o é, devido ao facto de ocorrerem mortes ao longo dos anos, (Olivieri, 2006). No grupo a média da fragilidade diminui com a idade, pelo facto de indivíduos com uma maior fragilidade tenderem a morrer primeiro, (Vaupel, Manton, & Stallard, 1979).

Nas populações concretas, é necessário definir a distribuição associada à fragilidade assim como a função utilizada para a força de mortalidade base. Seguindo (Su & Sherris, 2012), os modelos Gama e Inversa Gaussiana serão aplicados neste trabalho, assim como a função de mortalidade de Gompertz, para o pressuposto da força de mortalidade base, isto é,  $\mu_x(1) = \alpha e^{\beta x}$ .

#### <span id="page-20-0"></span>3.2.1 Modelo Gama

Nesta abordagem, admite-se que a fragilidade z do grupo segue uma distribuição Gama com parâmetro de forma  $k$  e parâmetro de escala  $\lambda$  (Vaupel, Manton, & Stallard, 1979) e (Hougaard, 1982). A função Gama é escolhida para modelar a fragilidade porque, para além de ser simples, é bastante versátil e conforma-se a um grande número de situações. Assim, à nascença, a variável z tem função densidade

$$
f(z_0) = \frac{\lambda^k}{\Gamma(k)} z_0^{k-1} e^{-\lambda z_0}, \ \ z_0 > 0, \lambda > 0, k > 0,
$$

a que corresponde a média

<span id="page-20-1"></span>
$$
\bar{z}_0 = \frac{k}{\lambda},\tag{3.4}
$$

a variância  $\sigma_{z_0}^2 = \frac{k}{\lambda^2}$  $\frac{k}{\lambda^2}$ e o coeficiente de variação  $CV_{z_0} = \frac{1}{\sqrt{N}}$  $\frac{1}{\sqrt{k}}$ .

Em geral aceita-se que à nascença a força de mortalidade do *grupo* é igual à do indivíduo base, isto é, à nascença tem-se  $\bar{z}_0 = 1$ , uma hipótese adequada, segundo (Vaupel, Manton, & Stallard, 1979). Daqui resulta  $k = \lambda$ , ver (Engelman, 2011).

Uma propriedade importante da distribuição Gama, demonstrada em (Vaupel, Manton, & Stallard, 1979) é que, ao considerar a função densidade da fragilidade à idade  $x$ , o valor do parâmetro  $k$  não se altera com a idade, sendo o mesmo que à nascença e o parâmetro de escala passa a ser dado por  $\lambda(x) = \lambda + H(x)$ , onde  $H(x)$ é a *hazard rate*, ou seja,  $H(x) = \int_0^x \mu_s ds$ .

Tem-se assim que a fragilidade à idade  $x$ , para  $x$  positivo, tem distribuição dada por

$$
f(z_x) = \frac{(\lambda(x))^{k}}{\Gamma(k)} z_x^{k-1} e^{-\lambda(x)z_x}, \ \ z_x > 0, \lambda > 0, k > 0,
$$

sendo a média  $\bar{z}_x = \frac{k}{\lambda(x)}$  $\frac{k}{\lambda(x)}$ , a variância  $\sigma_{Z_\chi}^2 = \frac{k}{(\lambda(x))}$  $\frac{\kappa}{(\lambda(x))^2}$ e o coeficiente de variação  $CV_{Z_{\chi}} =$ 1  $\frac{1}{\sqrt{k}}$ .

Também se verifica que a média pode ser escrita  $\bar{z}_x = \frac{\bar{z}_0 k}{k + \bar{z}_x H}$  $\frac{z_0 \kappa}{k + \bar{z}_0 H(x)}$ , pela equação *[\(3.4\)](#page-20-1)*, onde  $\bar{z}_0$  é a média da fragilidade do grupo à nascença. Para  $k = 1$  tem-se  $\bar{z}_x$  =  $\bar{z}_0$  $\frac{z_0}{1+\bar{z}_0H(x)}$ , onde se pode observar que a média da fragilidade é inversamente proporcional à *hazard rate* do grupo. De notar ainda, que o coeficiente de variação é constante e não se altera com a idade.

A heterogeneidade pode ser analisada através do parâmetro  $k$ , pois valores inferiores para este parâmetro levam a valores de variância e de coeficiente de variação mais elevados, sugerindo heterogeneidade.

Para determinar a distribuição associada à força de mortalidade, note-se a relação entre esta e a fragilidade, ver *[\(3.2\)](#page-19-1)*. Nesse sentido usando a propriedade de escalonamento da função Gama, isto é, se Y~Gama(k,  $\lambda$ ), então aY~Gama $\left(k,\frac{\lambda}{\alpha}\right)$  $\frac{a}{a}$ ), (ver (Klugman, Panjer, & Willmot, 2008), com as devidas adaptações), a função de densidade da força de mortalidade do grupo na idade  $x$  vem

$$
f(\mu_x) = \frac{\left(\frac{\lambda(x)}{\mu_x}\right)^k}{\Gamma(k)} (\mu_x)^{k-1} e^{-\frac{\lambda(x)}{\mu_x(1)}\mu_x}, \ \mu_x > 0, \lambda > 0, k > 0.
$$
 (3.5)

Ou seja, a força de mortalidade segue também uma Gama,  $\mu_{x}$ ~*Gama*  $\left(k,\frac{\lambda(x)}{\mu_{x}(1)}\right)$  $\frac{\lambda(x)}{\mu_x(1)}$ .

#### <span id="page-21-0"></span>3.2.2 Modelo Inversa Gaussiana

Considerando  $z_0 \sim l G(\delta, \theta)$  e seguindo a metodologia usada na apresentação do Modelo Gama, no caso da Inversa Gaussiana, à nascença, a função densidade vem

$$
f(z_0) = \left(\frac{\delta}{\pi}\right)^{\frac{1}{2}} e^{\sqrt{4\delta\theta}} z_0^{-\frac{3}{2}} e^{-\theta z_0 - \frac{\delta}{z_0}}, \ z_0 > 0, \delta > 0, \theta > 0.
$$

Donde resulta que a média à idade 0 é

<span id="page-21-3"></span><span id="page-21-2"></span><span id="page-21-1"></span>
$$
\bar{z}_0 = \left(\frac{\delta}{\theta}\right)^{\frac{1}{2}},\tag{3.6}
$$

a variância é  $\sigma_{z_0}^2 = \frac{1}{2}$  $rac{1}{2}$  $\sqrt{\frac{\delta}{\theta}}$  $\frac{\delta}{\theta^3}$ e o coeficiente de variação é  $CV_{z_0} = (4\delta\theta)^{-\frac{1}{4}}$ .

Assumindo  $\bar{z}_0 = 1$  na equação *[\(3.6\)](#page-21-1)*, e de forma semelhante ao visto para a função Gama, vem  $\delta = \theta$ .

Similar também à função Gama é a dedução da distribuição de fragilidade para os sobreviventes de idade x; conclui-se que  $z_x \sim IG(\delta, \theta(x))$ , com  $\theta(x) = \theta + H(x)$ ,

$$
f(z_x) = \left(\frac{\delta}{\pi}\right)^{\frac{1}{2}} e^{\sqrt{4\delta\theta(x)}} z_x^{-\frac{3}{2}} e^{-\theta(x)z_x - \frac{\delta}{z_x}}, \ z_x > 0, \delta > 0, \theta > 0.
$$
 (3.7)

A média é

<span id="page-22-2"></span>
$$
\bar{z}_x = \left(\frac{\delta}{\theta(x)}\right)^{\frac{1}{2}},\tag{3.8}
$$

a variância é

<span id="page-22-3"></span><span id="page-22-1"></span>
$$
\sigma_{z_x}^2 = \frac{1}{2} \sqrt{\frac{\delta}{(\theta(x))^3}},
$$
\n(3.9)

e o coeficiente de variação é  $CV_{z_\chi} = \bigl(4\delta\theta(\chi)\bigr)^{-\frac{1}{4}}$ 4 .

Pela análise da média, observa-se que esta decresce com a idade, ocorrendo o mesmo com a variância. O coeficiente de variação, ao contrário do que acontece com a função Gama, depende da idade considerada.

À semelhança do concluído para o modelo anterior, a heterogeneidade pode ser analisada recorrendo ao parâmetro  $\delta$ .

Quanto à força de mortalidade segue uma  $IG\left(\mu_X(1)\delta;\frac{\theta(x)}{\mu_X(1)}\right)$  $\frac{\partial(u)}{\partial(x)}$ , o que resulta diretamente da propriedade: Se  $Y \sim IG(\delta, \theta)$ , então  $aY \sim IG\left(a\delta, \frac{\theta}{\epsilon}\right)$  $\frac{6}{a}$ ), ver (Klugman, Panjer, & Willmot, 2008). Assim a função de densidade da força de mortalidade vem

$$
f(\mu_x) = \left(\frac{\mu_x(1)\delta}{\pi}\right)^{\frac{1}{2}} e^{\sqrt{4\delta\theta(x)}} \mu_x^{-\frac{3}{2}} e^{-\frac{\theta(x)}{\mu_x(1)}\mu_x - \frac{\mu_x(1)\delta}{z}}, \mu_x > 0, \delta > 0, \theta > 0.
$$
 (3.10)

Note-se que outras funções podem ser propostas no âmbito dos modelos de fragilidade, como o Modelo Poisson Composto, o Modelo Log-Normal e o Modelo Weibull, ver (Butt & Haberman, 2004) e (Wienke, 2010).

#### <span id="page-22-0"></span>3.3 Metodologia de Estimação

Tendo em conta as funções apresentadas, *[\(3.5\)](#page-21-2)* e *[\(3.10\)](#page-22-1)*, é necessário estimar os parâmetros da força de mortalidade base,  $\alpha$  e  $\beta$ , e os parâmetros associados à introdução da fragilidade.

No caso da função Gama, só é necessário estimar o parâmetro  $k$ , devido à sua igualdade com o parâmetro  $\lambda$ , resultante de  $(3.4)$  e de se admitir  $\bar{z}_0 = 1$ , ver (Engelman, 2011). A função distribuição *[\(3.5\)](#page-21-2)* pode ser simplificada,  $\mu_x \sim Gama\left(k,\frac{\lambda(x)}{\mu\left(1\right)}\right)$  $\frac{\lambda(x)}{\mu_x(1)}$ , onde  $\lambda(x) = k + H(x)$ .

De forma semelhante, na função Inversa Gaussiana, devido à igualdade dos parâmetros  $\delta$  e  $\theta$ , concluída anteriormente, é necessária apenas a estimação do parâmetro  $\delta$ . Assim,  $\mu_x \sim IG \left( \mu_x(1) \delta, \frac{\theta(x)}{\mu_x(1)} \right)$  $\frac{\partial(x)}{\partial(x)}$ , com  $\theta(x) = \delta + H(x)$ .

Conhecendo a forma da distribuição da força de mortalidade, pode admitir-se a força de mortalidade observada como uma amostra da população de dimensão  $E_x$ , (Su & Sherris, 2012). A única informação disponível sobre a força de mortalidade observada provém da taxa central de mortalidade *[\(2.6\)](#page-16-1)*, podendo esta ser usada para uma estimativa da força de mortalidade, nas idades inteiras.

A força de mortalidade à idade  $x \; (\mu_\chi)$  é uma variável aleatória com média  $E[\mu_x]$  e variância V $ar[\mu_x]$ . Sendo observável e sendo as taxas de mortalidade independentes, é possível recolher amostras casuais e aplicar o Teorema do Limite Central. Assim, tem-se que a média da amostra é uma variável aleatória, represente- -se por  $\hat{\mu}_x$ , com distribuição aproximadamente normal, de média  $E[\mu_x]$  e variância  $Var[\mu_{\chi}]$  $\frac{f[\mu_X]}{E_X}$ .

Seguindo ainda (Su & Sherris, 2012), recorre-se ao método da Máxima Verosimilhança. Note-se que é possível utilizar outras abordagens para a estimação dos parâmetros (Engelman, 2011).

Nos pontos seguintes são apresentadas as especificações para cada modelo mencionado, Gama e Inversa Gaussiana. Para, meramente, proceder a alguma forma de aferição e comparação da qualidade relativa dos dois ajustamentos, calcula-se o coeficiente de determinação, equação *[\(3.11\)](#page-23-1)* - (ver (Su & Sherris, 2011)).

<span id="page-23-1"></span>
$$
R^2 = 1 - \frac{SSE}{SST}
$$
 (3.11)

#### <span id="page-23-0"></span>3.3.1 Modelo Gama

Para a função Gama a média e a variância da força de mortalidade são dadas pelas seguintes expressões, usando os elementos fornecidos em *[3.2.1](#page-20-0)*

$$
E[\mu_x] = \frac{\mu_x(1)k}{k + H(x)} = \frac{\alpha e^{\beta x}k}{k + \int_0^x \alpha e^{\beta s} ds},
$$

$$
Var[\mu_x] = \frac{(\mu_x(1))^2 k}{(k + H(x))^2} = \frac{(\alpha e^{\beta x})^2 k}{(k + \int_0^x \alpha e^{\beta s} ds)^2}.
$$

Daqui se conclui que,

<span id="page-24-3"></span><span id="page-24-2"></span><span id="page-24-1"></span>
$$
E[\hat{\mu}_x] = E[\mu_x] = \frac{\alpha e^{\beta x} k}{k + \int_0^x \alpha e^{\beta s} ds},
$$
\n(3.12)

$$
Var[\hat{\mu}_x] = \frac{Var[\mu_x]}{E_x} = \frac{(\alpha e^{\beta x})^2 k}{E_x (k + \int_0^x \alpha e^{\beta s} ds)^2}.
$$
 (3.13)

O logaritmo da função de Verosimilhança vem

$$
log L(\hat{\mu}_x | E_x, k, \mu_x(1)) = \sum_x \left\{-\frac{1}{2} [log(\sigma^2) + log(2\pi)] - \frac{(\hat{\mu}_x - \mu)^2}{2\sigma^2} \right\}, \quad (3.14)
$$

onde  $\mu = E[\hat{\mu}_x]$  é dada pela equação *[\(3.12\)](#page-24-1)* e  $\sigma^2 = Var[\hat{\mu}_x]$ , é dada pela equação *[\(3.13\)](#page-24-2)*.

Consequentemente, para a estimação dos parâmetros  $\alpha, \beta$  e k, é necessária a maximização da função *[\(3.14\)](#page-24-3)*. Para este efeito pode recorrer-se a diversos *softwares,* como por exemplo o Excel, utilizando a ferramenta *Solver*, ou o *software R*.

#### <span id="page-24-0"></span>3.3.2 Modelo Inversa Gaussiana

Replicando o procedimento atrás apresentado, obtêm-se os seguintes resultados para a média e variância da força de mortalidade, considerando a função Inversa Gaussiana:

$$
E[\mu_x] = \mu_x(1) \left(\frac{\delta}{\delta + H(x)}\right)^{\frac{1}{2}} = \alpha e^{\beta x} \left(\frac{\delta}{\delta + \int_0^x \alpha e^{\beta s} ds}\right)^{\frac{1}{2}},
$$
  

$$
Var[\mu_x] = \frac{(\mu_x(1))^2}{2} \left(\frac{\delta}{(\delta + H(x))^3}\right)^{\frac{1}{2}} = \frac{(\alpha e^{\beta x})^2}{2} \left(\frac{\delta}{(\delta + \int_0^x \alpha e^{\beta s} ds)^3}\right)^{\frac{1}{2}}.
$$

Tomando a amostra,

<span id="page-24-4"></span>
$$
E[\hat{\mu}_x] = E[\mu_x] = \alpha e^{\beta x} \left( \frac{\delta}{\delta + \int_0^x \alpha e^{\beta s} ds} \right)^{\frac{1}{2}},
$$
\n(3.15)

<span id="page-25-1"></span><span id="page-25-0"></span>
$$
Var[\hat{\mu}_x] = \frac{Var[\mu_x]}{E_x} = \frac{(\alpha e^{\beta x})^2}{2E_x} \left( \frac{\delta}{(\delta + \int_0^x \alpha e^{\beta s} ds)^3} \right)^{\frac{1}{2}}.
$$
 (3.16)

O logaritmo da função de Verosimilhança é naturalmente muito semelhante a *[\(3.14\)](#page-24-3)*,

$$
log L(\hat{\mu}_x | E_x, \delta, \mu_x(1)) = \sum_x \left\{-\frac{1}{2} [log(\sigma^2) + log(2\pi)] - \frac{(\hat{\mu}_x - \mu)^2}{2\sigma^2} \right\},
$$
 (3.17)

com  $\mu$  e  $\sigma^2$  a média e variância da amostra, dadas respetivamente pelas equações  $(3.15)$  e  $(3.16)$ . Para a estimação dos parâmetros  $\alpha$ ,  $\beta$  e  $\delta$  é necessária a maximização da função *[\(3.17\)](#page-25-1)*. Para este efeito, tal como apresentado no Modelo Gama, pode recorrer-se a diversos *softwares*.

## <span id="page-26-3"></span><span id="page-26-0"></span>**4 Aplicação à População Portuguesa**

Como explicado, (Su & Sherris, 2012) é a fonte que motivou este estudo: tentar investigar a existência de heterogeneidade nas populações à beira da reforma em Portugal e os seus potenciais efeitos no mercado das anuidades, à semelhança do que foi feito para a população australiana.

#### <span id="page-26-1"></span>4.1 Dados

Tal como (Su & Sherris, 2012) recorreu-se à base de dados HMD (Shkolnikov, Barbieri, & Wilmoth, 2015), ver Anexo *[A](#page-45-1)*. Os dados disponíveis por coortes (grupos), para a população portuguesa, são a taxa central de mortalidade,  $m<sub>x</sub>$ , e o número de indivíduos expostos ao risco,  $E_x$ , ambos necessários para a estimação, como descrito no capítulo anterior.

Optou-se pelo uso de dados referentes aos anos de 1950 e 1960, pelo facto de os indivíduos nascidos no ano de 1950 serem, hoje em dia, reformados ou próximos da reforma, em comparação com uma geração nascida uma década depois.

Para uma análise inicial da população calculou-se a probabilidade de morte,  $q_{\nu}$ , recorrendo à equação *[\(2.7\)](#page-17-1)*, assumindo uma distribuição uniforme das mortes ao longo do ano (UDD), ver (Dickson, Hardy, & Waters, 2009). Apresentam-se resultados para ambos os géneros e anos em estudo na *[Figura 4.1.](#page-26-2)*

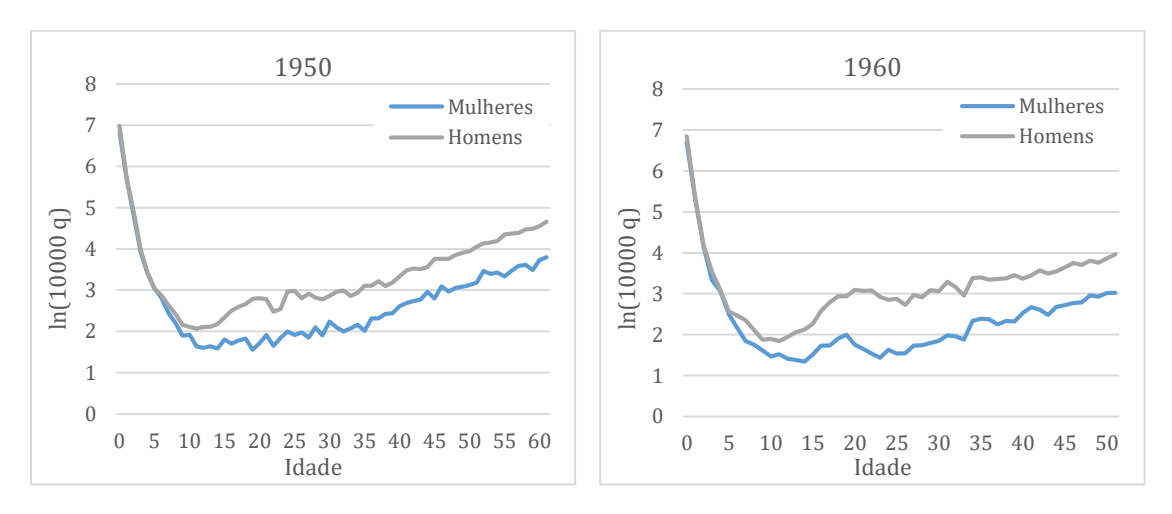

<span id="page-26-2"></span>*Figura 4.1 Probabilidades de morte observadas para as gerações de 1950 e 1960*

Note-se que, quando os valores são diminutos, nos gráficos são apresentados sob a forma de logaritmo, para uma melhor visualização das oscilações nos dados.

Como se sabe, para todas as idades, a probabilidade de morte nos homens é superior à das mulheres. Em ambos os géneros e nos anos de referência esta probabilidade tem uma tendência crescente, com exceção das idades mais precoces, como é habitual. A mortalidade "adolescente" é mais acentuada na geração de 60.

Analisando os dois gráficos da *[Figura 4.1](#page-26-2)* e comparando a probabilidade de morte por género em cada um dos anos, 1950 e 1960, não parece haver alterações significativas nestas probabilidades.

Nos gráficos da *[Figura 4.2](#page-27-0)* pode ser observada a força de mortalidade de homens e mulheres, comparando cada ano em estudo. As idades estudadas iniciam-se aos 30 anos, pelo facto de a lei de Gompertz ser crescente e só se adequar a indivíduos adultos, (Olivieri, 2006).

Em teoria, a força de mortalidade deve tender a ser inferior em anos mais recentes, devido a vários fatores, como por exemplo, os desenvolvimentos na área da medicina ou os avanços na ciência e na alimentação, (Garcia & Simões, 2010). Nos gráficos da *[Figura 4.2](#page-27-0)* pode verificar-se que este pressuposto se adequa, uma vez que a força de mortalidade é, em geral, inferior em 1960 quando comparada com a de 1950.

Examinando os dois gráficos seguintes, a força de mortalidade das mulheres, como era esperado pela análise dos gráficos da *[Figura 4.1](#page-26-2)*, é inferior à do género masculino.

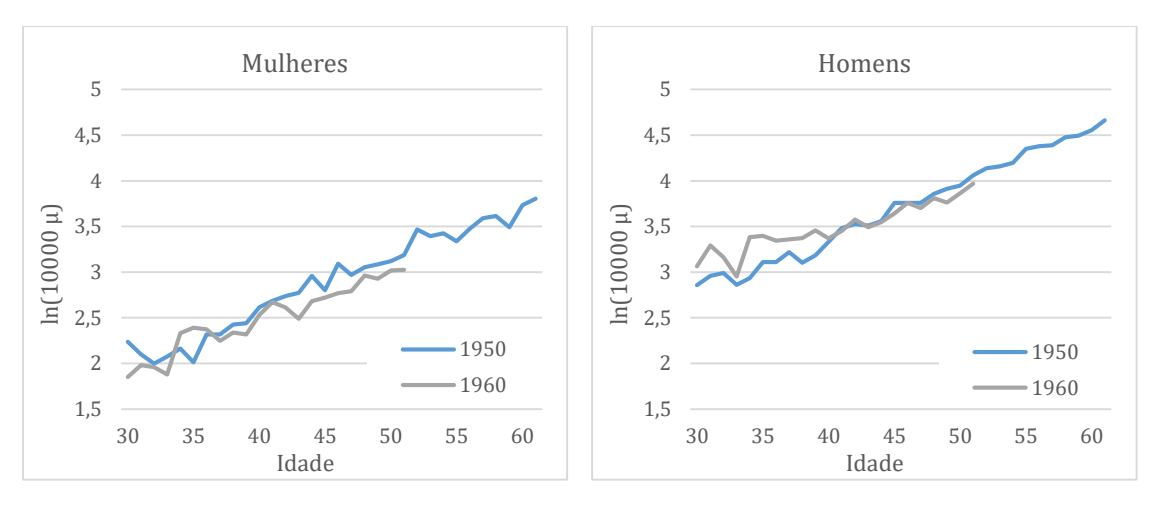

<span id="page-27-0"></span>*Figura 4.2 Força de mortalidade observada para cada género comparando os anos em estudo*

### <span id="page-28-0"></span>4.2 Força de Mortalidade

#### <span id="page-28-1"></span>4.2.1 Estimação dos Parâmetros

Na maximização das funções de verosimilhança, *[\(3.14\)](#page-24-3)* e *[\(3.17\)](#page-25-1)*, utilizou-se o Excel, recorrendo à ferramenta *Solver.* 

Partindo de uma proposta inicial para os parâmetros em estudo,  $\alpha$ ,  $\beta$  e k, no caso de ser considerada a função Gama, e  $\alpha, \beta, \epsilon, \delta$ , se considerada a função Inversa Gaussiana, começou por se calcular a média e a variância da amostra para cada idade, recorrendo respetivamente às equações *[\(3.12\)](#page-24-1)* e *[\(3.13\)](#page-24-2)* para a Gama, e às equações *[\(3.15\)](#page-24-4)* e *[\(3.16\)](#page-25-0)* para a Inversa Gaussiana.

No cálculo da média e variância, para a função cumulativa da força de mortalidade,  $H(x)$ , e pelo facto de os dados utilizados serem discretos, utilizou-se o método indicado em (Olivieri, 2006).

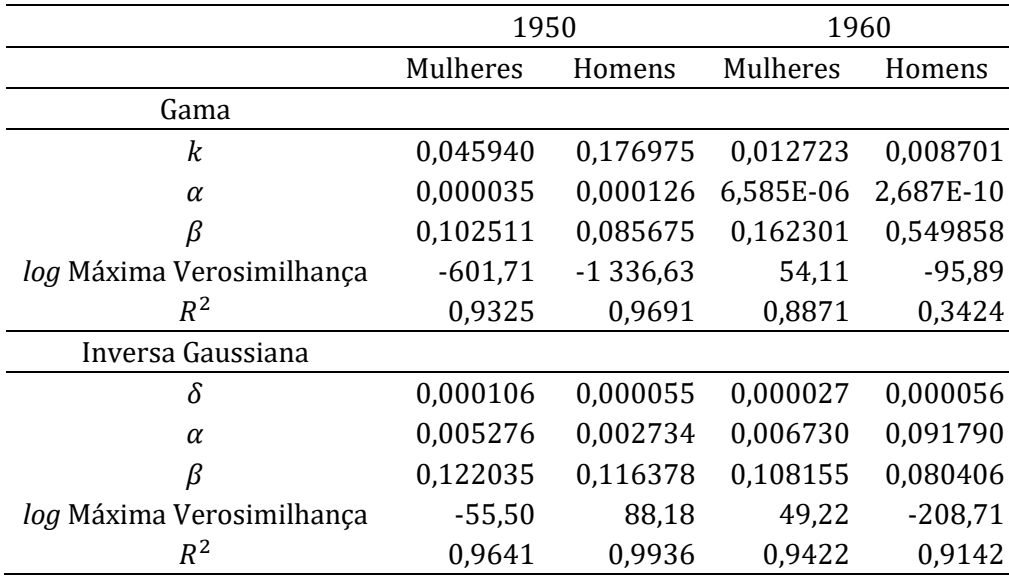

A *[Tabela 4.1](#page-28-2)* apresenta os resultados da estimação e recorrendo à equação *[\(3.11\)](#page-23-1)*, apresenta-se também o valor obtido para o coeficiente de determinação.

*Tabela 4.1 Parâmetros estimados para os modelos de fragilidade*

<span id="page-28-2"></span>Estimados os parâmetros, pode calcule-se a média da força de mortalidade por cada idade, recorrendo às equações *[\(3.12\)](#page-24-1)* e *[\(3.15\)](#page-24-4)*, consoante a função em estudo. Nos gráficos da *[Figura 4.3](#page-29-0)* apresenta-se as comparações entre a força de mortalidade observada e as médias estimadas para cada modelo consoante a coorte em estudo.

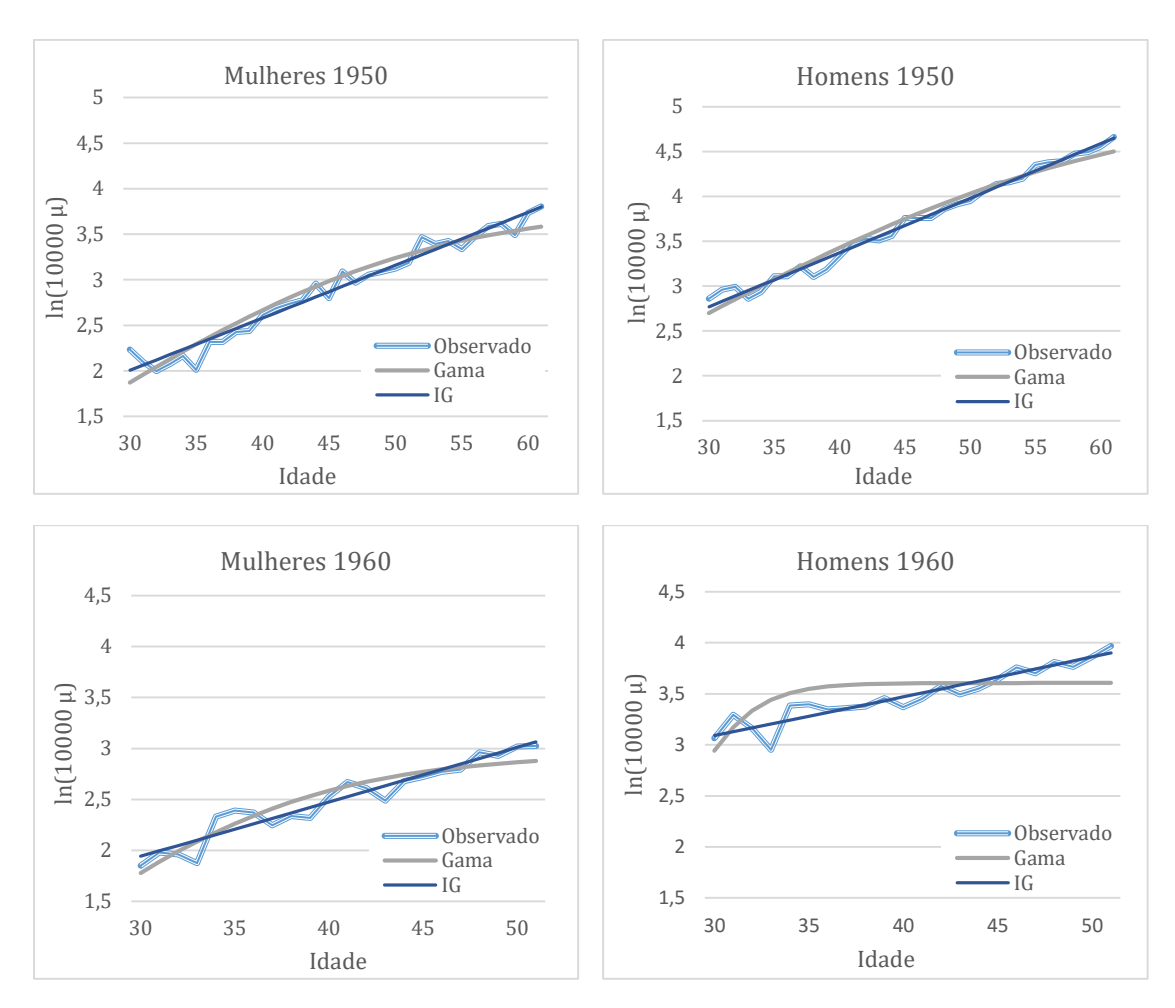

<span id="page-29-0"></span>*Figura 4.3 Média da força de mortalidade estimada versus força de mortalidade observada*

Pela análise da *[Figura 4.3](#page-29-0)* e dos coeficientes de determinação presentes na *[Tabela](#page-28-2)  [4.1](#page-28-2)*, as estimações mostram ajustar-se aos dados observados. É possível verificar que a função Inversa Gaussiana (que obtêm valores de  $R^2$  superiores a 90%) ajusta melhor os dados. Nos homens da geração de 60 a função Gama não tem uma boa aderência, como se pode verificar tanto pela análise do gráfico, como notando que esta tem um coeficiente de determinação baixo.

Outras conclusões importantes são que, em regra, as estimações se adequam mais no ano de 1950. Este facto pode ser explicado pela existência de mais uma década de dados utilizados na estimação. Embora isto, a função Inversa Gaussiana não mostra ser afetada, apresentando um bom ajustamento aos dados em ambas as gerações. É interessante realçar que estes resultados, em geral, se assemelham aos obtidos por (Su & Sherris, 2012).

#### <span id="page-30-0"></span>4.2.2 Previsão da Força de Mortalidade Futura

Como a fragilidade é uma variável não observada, não há nenhuma indicação de qual será a melhor função para o seu estudo de uma forma empírica. No entanto, e pelas estimações efetuadas, analisando os gráficos da *[Figura 4.3](#page-29-0)*, e os coeficientes de determinação da *[Tabela 4.1](#page-28-2)*, a função Inversa Gaussiana mostra ajustar-se melhor aos dados. Por essa razão será utilizada para a previsão da força de mortalidade futura e restantes cálculos futuros.

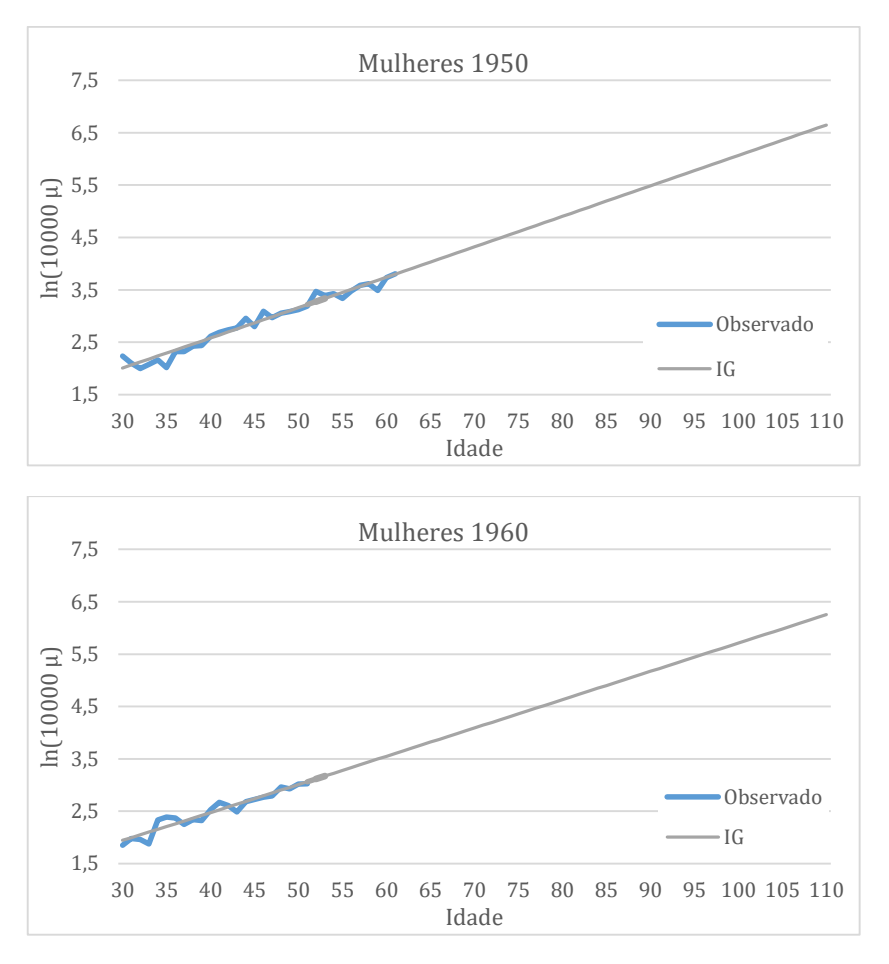

*Figura 4.4 Previsão da força de mortalidade futura, (mulheres)*

<span id="page-30-1"></span>Na *[Figura 4.4](#page-30-1)* podem ser observados os gráficos respeitantes à estimação da média da força de mortalidade para as idades futuras, nos anos de 1950 e 1960, para o género feminino, admitindo como idade limite 110 anos. A mesma abordagem pode ser efetuada para o género masculino, cujos gráficos se encontram a seguir, *[Figura](#page-31-1)  [4.5](#page-31-1)*.

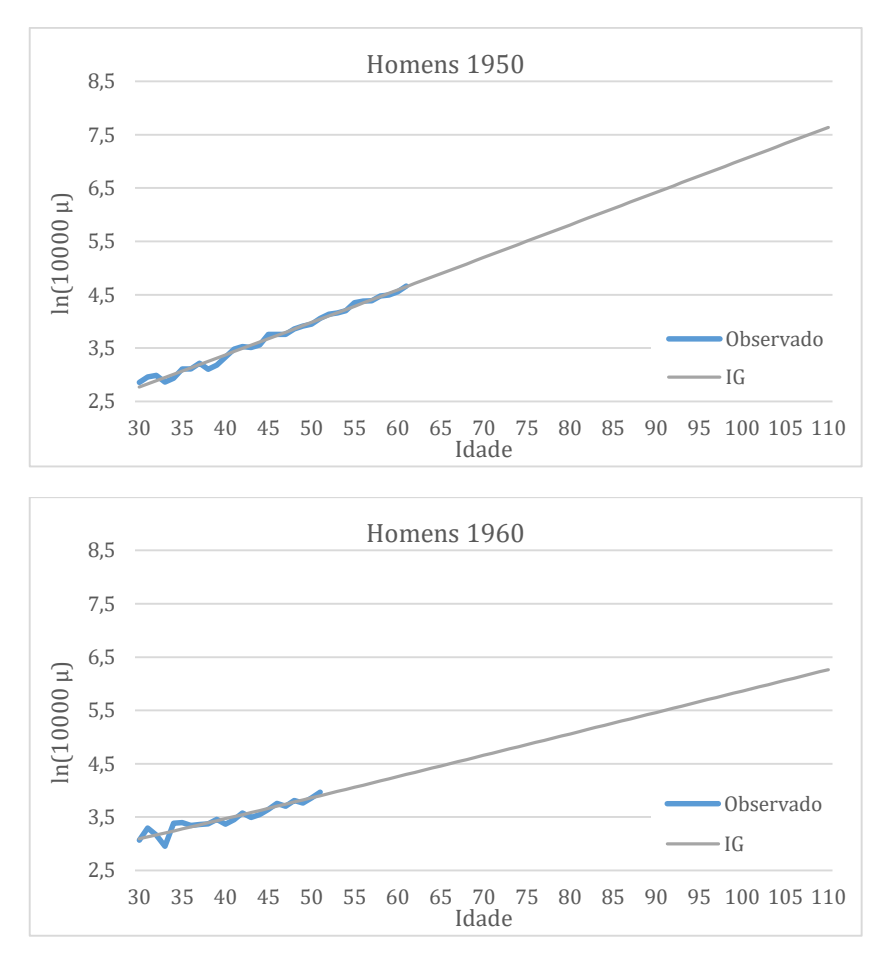

*Figura 4.5 Previsão da força de mortalidade futura, (homens)*

<span id="page-31-1"></span>Necessariamente a força de mortalidade para os anos futuros está de acordo com a lei de Gompertz, que assume uma força de mortalidade crescente. Comparando os dois gráficos presentes na *[Figura 4.4](#page-30-1)*, para as mulheres e na *[Figura 4.5](#page-31-1)*, para os homens, também se constata que, a força de mortalidade tende a ser ligeiramente mais reduzida para a geração de 1960. Sendo esta redução mais acentuada no caso masculino.

### <span id="page-31-0"></span>4.3 Análise da Heterogeneidade

Nos modelos de fragilidade a heterogeneidade pode ser medida pela dispersão da distribuição associada à fragilidade (Su & Sherris, 2012), isto é, quanto mais dispersa a distribuição, maior a heterogeneidade existente. Analisando a distribuição, pode então concluir-se que um valor inferior do parâmetro de forma (parâmetro  $\delta$  na função Inversa Gaussiana) implica uma maior heterogeneidade na população.

Observando a *[Tabela 4.1](#page-28-2)* pode verificar-se que o parâmetro  $\delta$ , assume um valor baixo, ou seja, a heterogeneidade é significativa na população portuguesa. A análise dos gráficos da *[Figura 4.6](#page-32-0)* referentes à distribuição da fragilidade utilizando a função Inversa Gaussiana, ver *[\(3.7\)](#page-21-3)*, permite confirmar esta conclusão.

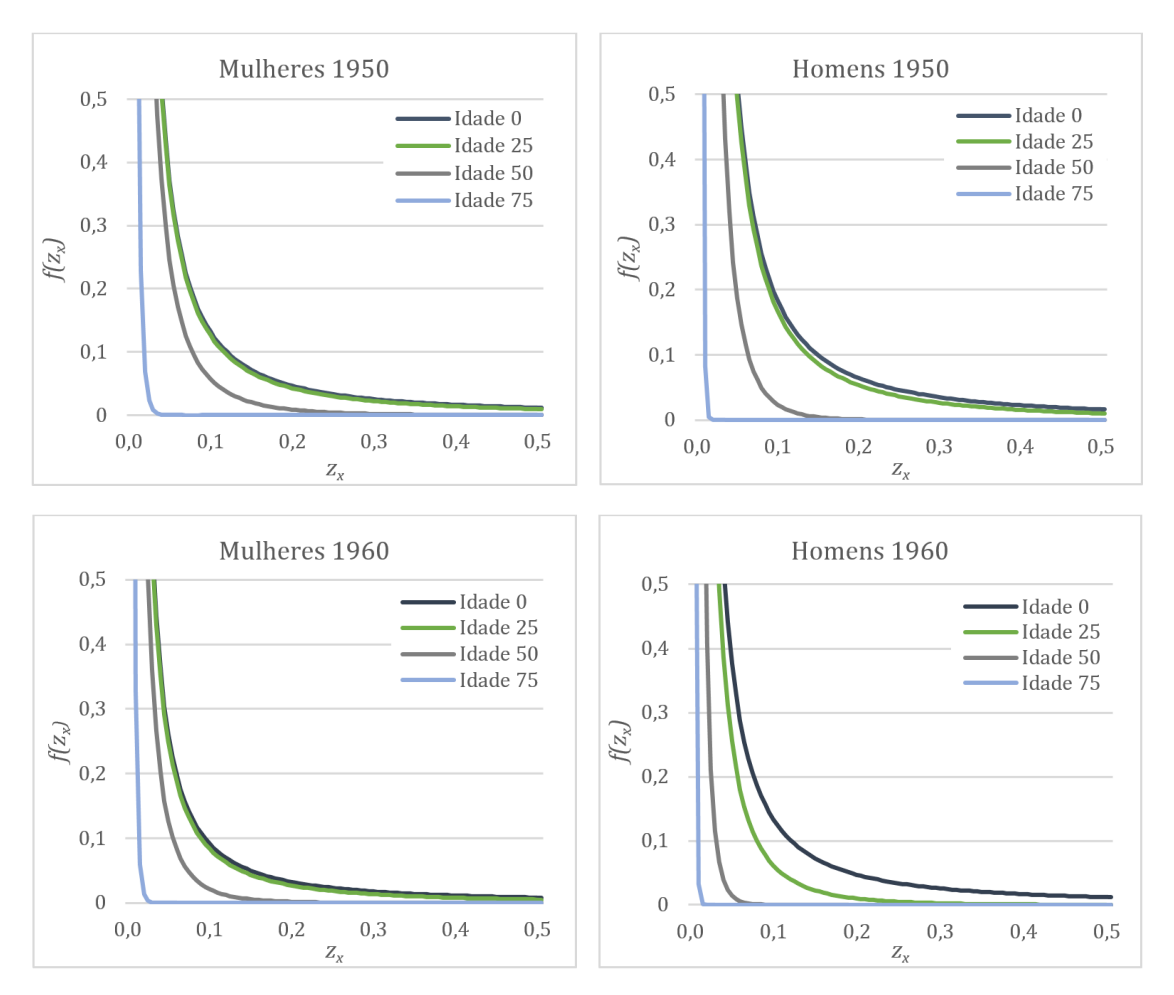

*Figura 4.6 Distribuição da fragilidade nas diferentes idades*

<span id="page-32-0"></span>A Distribuição de fragilidade mostra ser enviesada à direita. À nascença, os gráficos da *[Figura 4.6](#page-32-0)* revelam a existência de uma maior variabilidade na fragilidade, assim como na idade 25. Para estas idades a maioria dos indivíduos revela ter uma baixa fragilidade, no entanto, a distribuição apresenta uma cauda longa à direita. Com o aumento da idade, a seleção natural dos indivíduos afeta a heterogeneidade, no sentido de a diminuir. Ou seja, os indivíduos mais frágeis tendem a falecer mais cedo, como consequência, a maioria dos indivíduos sobreviventes, por exemplo na casa dos 75 anos, tendem a ter um valor de fragilidade próximo de zero.

A média da fragilidade é afetada pela seleção natural dos indivíduos, diminuindo com a idade. A *[Tabela 4.2](#page-33-0)* apresenta os valores da média, para os anos e coortes em estudo ao longo das várias idades, ver equação  $(3.8)$ , com  $\bar{z}_0 = 1$ .

|       | Mulheres |          | Homens   |          |  |
|-------|----------|----------|----------|----------|--|
| Idade | 1950     | 1960     | 1950     | 1960     |  |
| 0     | 1,000000 | 1,000000 | 1,000000 | 1,000000 |  |
| 1     | 0,096594 | 0,043211 | 0,096450 | 0,017138 |  |
| 25    | 0,011218 | 0,005374 | 0,010651 | 0,002689 |  |
| 50    | 0,002558 | 0,001351 | 0,002270 | 0,000929 |  |
| 65    | 0,001068 | 0,000599 | 0,000908 | 0,000505 |  |
| 80    | 0,000446 | 0,000266 | 0,000364 | 0.000276 |  |
| 100   | 0,000139 | 0.000090 | 0,000107 | 0,000123 |  |

*Tabela 4.2 Média estimada da fragilidade ao longo dos anos*

<span id="page-33-0"></span>A média da fragilidade apresenta uma tendência decrescente. Nos homens a seleção dos indivíduos acontece numa idade mais precoce, em comparação com o género feminino. Este, em geral, mostra ter uma média de fragilidade maior. As mulheres mais frágeis mostram não falecer tão precocemente como os homens com maior fragilidade. Dentro do género masculino os homens de 1960 revelam ser os que têm uma seleção natural mais precoce.

Por outro lado, o ano de 1960 apresenta uma heterogeneidade menor comparativamente a 1950; a média da fragilidade é sempre inferior em 1960, tendo valores que oscilam menos entre si a partir da idade 25. Este facto pode ser explicado, por exemplo, pelo aumento dos cuidados de saúde de uma década para a outra, o que leva a uma fragilidade inferior.

Continuando a explorar a *[Tabela 4.2](#page-33-0)*, na idade 50 as diferenças já não revelam ser tão evidentes na comparação dos anos em estudo, como na idade 25. Entre os 80 e os 100 anos a média da fragilidade tende a estabilizar, próxima de zero. Nestas idades os indivíduos com uma maior fragilidade por norma já faleceram, e os efeitos da fragilidade, em si, já não se fazem sentir.

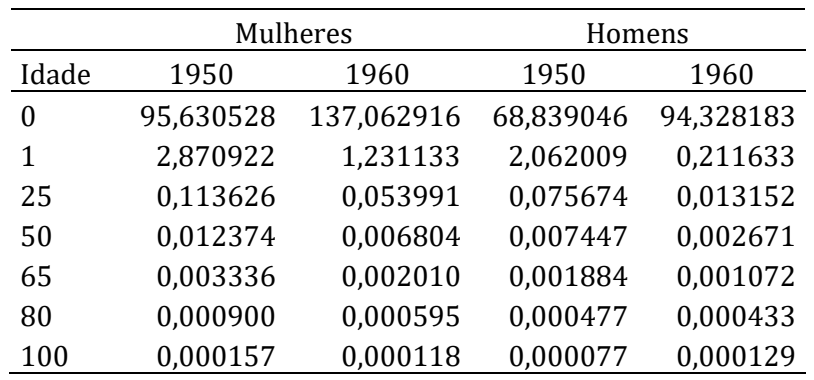

<span id="page-33-1"></span>*Tabela 4.3 Desvio padrão estimado da fragilidade ao longo dos anos*

Na *[Tabela 4.3](#page-33-1)*, ver *[\(3.9\)](#page-22-3)*, apresenta-se o desvio padrão da fragilidade para ambos os géneros e anos ao longo da idade. Pode observar-se que o desvio padrão da fragilidade diminui ao longo da idade. Na idade 0 o desvio padrão é bastante acentuado (conforme concluído pela *[Figura 4.6](#page-32-0)*), o que resulta das particularidades associadas ao nascimento; à idade 1 estas "anomalias" já estão praticamente eliminadas. O desvio padrão na idade 25 é ainda acentuado, nomeadamente em 1950, confirmando as conclusões feitas pela análise da média da fragilidade, *[Tabela](#page-33-0)  [4.2](#page-33-0)*.

Em resumo da análise da *[Tabela 4.2](#page-33-0)* e da *[Tabela 4.3](#page-33-1)*, conclui-se que a heterogeneidade é mais evidente em idades mais precoces, tendendo a diminuir com o avançar da idade. Devendo-se esta situação à seleção natural dos indivíduos ocorrer em idades mais prematuras. Ou seja, a população torna-se mais homogénea com o avançar da idade. Esta conclusão coincide com a do estudo realizado por (Hougaard, 1982).

As probabilidades de morte  $q_x$  podem ser calculadas para uma análise da fragilidade. Sabendo que os dados são discretos e consequentemente a força de mortalidade é constante para cada idade, assumindo o valor da média, é possível proceder ao cálculo das probabilidades de sobrevivência  $p_x$ , ver  $(2.3)$ . Posteriormente, pela equação *[\(2.1\),](#page-13-2)* obtêm-se as probabilidades de morte esperadas para as coortes em estudo, disponíveis no Anexo *[B](#page-49-0)*.

Para fins de ilustração e de estudo do comportamento da mortalidade entre indivíduos com diferentes fragilidades, na *[Figura 4.7](#page-35-0)* são apresentadas, para além das probabilidades de morte estimadas para as coortes da população em análise, as probabilidades de morte utilizando médias de fragilidade predefinidas. Isto é, utiliza-se a metodologia aplicada para estimar os  $q'_x s$  de ambos os géneros, mas considera-se que  $\bar{z}_x$  é fixo e predefinido na equação [\(3.3\)](#page-19-2). Assim se obtêm as probabilidades de morte para indivíduos com uma dada fragilidade.

Na *[Figura 4.7](#page-35-0)* apresentam-se as probabilidades de morte. A amarelo podem observar-se as probabilidades para as coortes em estudo, considerando cada género como um todo, tomando para o cálculo a média estimada da fragilidade em cada idade. As restantes linhas, de diversas cores, dizem respeito às probabilidades de morte calculadas admitindo que  $\bar{z}_x$  assume o valor indicado na legenda de cada gráfico. Por exemplo, a linha a cinzento representa a probabilidade de morte para um indivíduo com fragilidade 0,01.

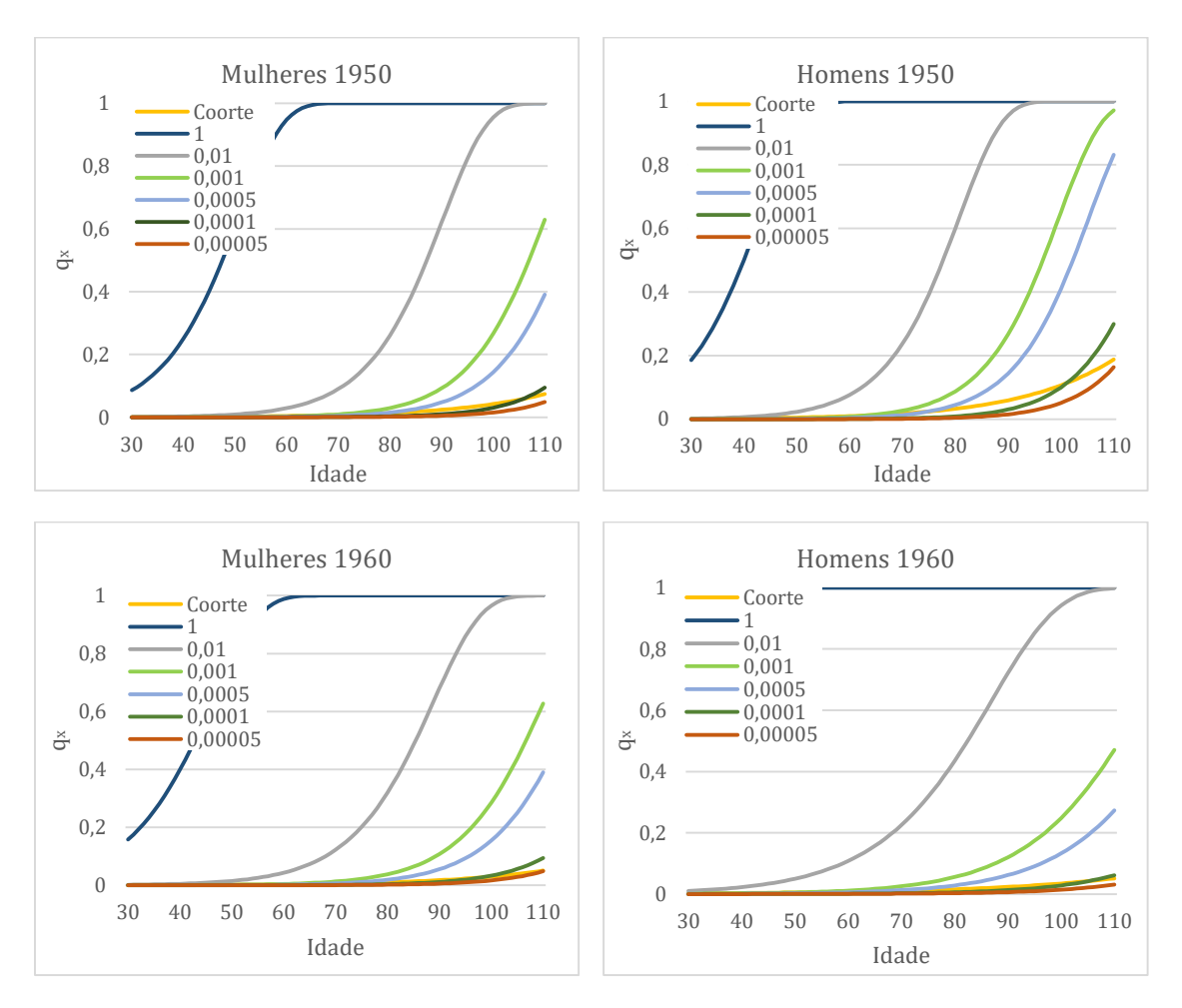

*Figura 4.7 Probabilidades de morte com diferentes fragilidades*

<span id="page-35-0"></span>Pela análise da *[Figura 4.7](#page-35-0)* verifica-se que, para indivíduos com fragilidades mais elevadas, a probabilidade de morte aumenta, como esperado, sendo o contrário também válido. A verdade é que a existência na população de indivíduos com diferentes fragilidades é fonte de heterogeneidade. As probabilidades de morte para cada coorte são em geral baixas, embora aumentem com a idade, tendo a si associadas uma fragilidade relativamente baixa, visto as curvas das probabilidades de morte mais semelhantes às coortes consideradas, serem, em geral, as de indivíduos com fragilidades de 0,0001 e 0,00005. Também agora, se chega a conclusões semelhantes às de (Su & Sherris, 2012), para a população australiana.

## <span id="page-36-0"></span>**5 Aplicação Atuarial**

A aplicação atuarial da heterogeneidade pode ser muito diversificada, devido à influência desta nas tábuas de mortalidade, utilizadas sobretudo no ramo Vida e Pensões da atividade seguradora, mas também nos seguros de Saúde e de Acidentes.

Uma renda, ou anuidade, é uma sucessão de pagamentos equidistantes no tempo. Existem diferentes tipos de anuidades, podendo ser vitalícias ou temporárias, antecipadas ou postecipadas, anuais ou fracionadas, entre outras. As rendas sobre a vida humana são essenciais nos cálculos atuariais para produtos de seguros e no cálculo de provisões nos planos de pensões (consultar (Dickson, Hardy, & Waters, 2009) ou (Garcia & Simões, 2010), para um estudo mais detalhado).

#### <span id="page-36-1"></span>5.1 Valor Atuarial de uma Pensão à Idade de Reforma

Considere-se uma renda financeira sobre a vida humana, anual, vitalícia e antecipada, à taxa de juro i. O respetivo Valor Atual Esperado (ou Valor Atuarial - VA) é

<span id="page-36-2"></span>
$$
\ddot{a}_x = 1 + vp_x + v^2 \, _2p_x + \dots = \, \sum_{k=0}^{\infty} v^k \, _kp_x \,, \tag{5.1}
$$
\n
$$
com \quad v = \frac{1}{1+i} \, .
$$

De todas as anuidades que se podem considerar, há uma que se destaca: a chamada renda vitalícia que começa a ser paga quando o beneficiário perfaz 65 anos, sendo todos os pagamentos anuais de valor 1 e cujo VA se representa por  $\ddot{a}_{65}$ . O especial interesse, resulta do facto de 65 anos ter sido até há pouco tempo considerada a "idade normal de reforma". Contudo, esta é atualmente condicionada pela esperança média de vida, ver (Decreto-Lei n.º167-E/2013, 31 de dezembro de 2013), e os termos anuais normalmente não são constantes. Contudo,  $\ddot{a}_{65}$  continua a ser uma anuidade de referência pelo seu simbolismo. Por essa razão, a renda em causa vai ser utilizada para ilustrar os efeitos da inclusão explícita da heterogeneidade, via fragilidade, no modelo de mortalidade aplicado.

Para tal, é necessário obter primeiramente uma tábua de mortalidade heterogénea. Recorrendo às probabilidades de sobrevivência obtidas no Capítulo *[4](#page-26-0)* e assumindo uma população total de 100 000, para cada género à idade 0, constrói-se tábua de mortalidade heterogénea, ver *[\(2.5\)](#page-16-2)*, disponível no Anexo *[B](#page-49-0)*, para 1950. Escolheu-se a população nascida no ano de 1950, pelo facto de atualmente ser uma população com 65 anos de idade. Os resultados para a anuidade em causa são apresentados na *[Tabela 5.1](#page-37-0)*, ver *[\(5.1\)](#page-36-2)*.

Embora se apresente resultados diferenciados por género, atualmente não é permitida essa discriminação nos cálculos respeitantes a seguros (Lei n.º 9/2015, 11 de Fevereiro 2015). Por essa razão, e para efeitos de comparação, são apresentados resultados para ambos os géneros mas também para a população total, seguindo as metodologias já enunciadas. À semelhança do apresentado para cada género, os dados consultados da HMD para a população total estão disponíveis no Anexo *[A](#page-45-1)*, e os resultados obtidos encontram-se no Anexo *[B](#page-49-0)*.

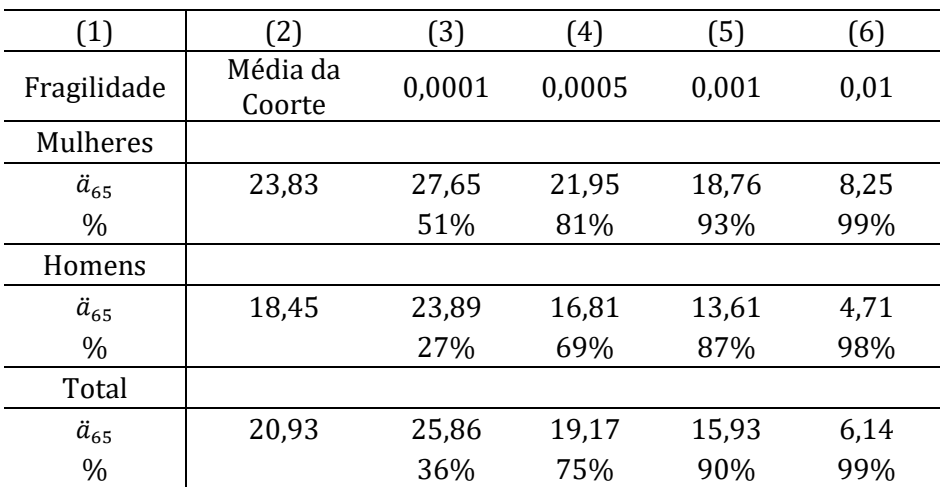

*Tabela 5.1* ̈<sup>65</sup> *para as várias fragilidades*

<span id="page-37-0"></span>Na *[Tabela 5.1](#page-37-0)* encontram-se os Valores Atuariais das anuidades vitalícias antecipadas, aos 65 anos, recorrendo à tábua de mortalidade heterogénea com uma taxa de juro de 2%. A coluna (2) diz respeito aos dois géneros e ao total da população, e considerou-se para o cálculo o valor médio estimado para a fragilidade em cada idade. Nas colunas (3) a (6), e para efeitos de ilustração, são apresentados os valores atuais correspondentes, quando se considera sucessivamente indivíduos com fragilidades de 0,0001, 0,0005, 0,001 e de 0,01, à semelhança da abordagem apresentada na *[Figura 4.7.](#page-35-0)*

Figuram ainda, na *[Tabela 5.1](#page-37-0)*, as percentagens de população com determinadas fragilidades nos grupos considerados. Ou seja, por exemplo, para o género feminino 51% das pessoas têm fragilidade estimada inferior ou igual a 0,0001. Estas percentagens são cumulativas, ou seja, no grupo feminino há 81% de mulheres com fragilidade estimada inferior ou igual a 0,0005, na qual já está inserida a percentagem de fragilidade menor ou igual a 0,0001, correspondente a 51%.

Conclusões mais significativas:

- (i) As rendas sobre vidas femininas têm sempre VA superiores às dos homens, como se esperava;
- (ii) Nos homens, cerca de 27% são mais robustos (têm uma fragilidade menor), elevando o VA da renda para 23,89. Nas mulheres, esta percentagem está acima de 50%, tendo um VA associado da anuidade de 27,65;
- (iii) Os indivíduos mais frágeis (cerca de 7%) no grupo das mulheres têm rendas com VA na ordem dos 18,76. No caso dos homens, a percentagem é aproximadamente 11%, e o VA é 13,61. Embora à partida se saiba que há vidas que vão durar mais do que a média e outras menos, esta associação com a fragilidade/heterogeneidade da população não deixa de ser muito expressiva.

## <span id="page-38-0"></span>5.2 População em Geral, Tábua Convencional vs. Tábua Heterogénea

Nesta secção, volta a calcular-se  $\ddot{a}_{65}$ , mas agora tomando as tábuas mais recentes disponibilizadas pelo INE (Instituto Nacional de Estatistica, 2015), relativas ao período entre 2011-2013. Os valores para ambos os géneros e para a população total encontram-se no Anexo *[C](#page-52-0)*. Assumindo a taxa técnica de juro de 2%, os resultados estão na *[Tabela 5.2](#page-38-1)*.

| Mulheres Homens |       | Total |
|-----------------|-------|-------|
| 17,04           | 14,69 | 16.02 |

Tabela 5.2  $\ddot{a}_{65}$  para as tábuas portuguesas

<span id="page-38-1"></span>É imediato que os VA agora obtidos diferem substancialmente, apresentando um valor inferior, dos calculados na secção anterior, *[Tabela 5.1](#page-37-0)*, onde se integrou explicitamente a heterogeneidade da população.

Fazendo as comparações possíveis com a *[Tabela 5.1](#page-37-0)*, é como se as tábuas do INE estivessem associadas a uma população em que a fragilidade média se aproxima de 0,001. Ou seja, os valores agora apresentados na *[Tabela 5.2](#page-38-1)* são próximos dos obtidos para apenas cerca de 10% da população aqui em estudo (aproximadamente 7% no caso das mulheres e 13% no caso dos homens), o que é um claro indício de

alguma insuficiência. A população nascida em 1950 é mais robusta, contudo as comparações, como é evidente, têm que ser feitas com os cuidados devidos.

## <span id="page-39-0"></span>5.3 Fundos de Pensões, Tábua Convencional vs. Tábua Heterogénea

Em Portugal, uma das tábuas de mortalidade estáticas mais utilizada na área de fundos de pensões, para o cálculo das responsabilidades com benefícios de velhice, atribuídos aos trabalhadores pelas empresas, é a tábua de mortalidade francesa TV88/90 (ver Anexo *[D](#page-55-0)*). Neste ponto repete-se o exercício anterior com a tábua TV88/90 e a mesma taxa técnica de juro de 2%.

Vem  $\ddot{a}_{65}$  = 16,41, VA não muito diferente do calculado com a tábua do INE, *Tabela [5.2](#page-38-1)*, e que implica, em termos dos fundos de pensões, que por cada euro de benefício anual atribuído, o valor atual esperado desse benefício aos 65 anos é 16,41 euros, sendo esta a provisão que a empresa deve garantir no seu fundo para um indivíduo nestas condições. Se, por exemplo, a pensão anual for de 12 000, a provisão no momento da reforma deve ser igual a 196 920 euros.

A questão é que 16,41 euros é um VA muito inferior aos 20,93 euros que resultam da aplicação da tábua com heterogeneidade, e que no exemplo em análise corresponderiam a uma provisão de 251 160 euros (de 285 960 para as mulheres e 221 400 para os homens, caso se fizesse a separação por géneros).

Utilizando a população total para análise, e de forma semelhante ao concluído antes, a anuidade agora calculada mostra ser igual ou superior à obtida utilizando a heterogeneidade, em aproximadamente 10% da população. No caso das mulheres, apenas para as fragilidades mais elevadas se obtêm VA inferiores ao calculado pela tábua TV88/90, bastante distanciado da fragilidade média no grupo feminino. Para os homens, as diferenças são mais atenuadas.

O facto de a tábua TV88/90 ser desajustada, mais no que se refere às mulheres, indicia que a tábua TV88/90, que não é recente, deixou de conter os acréscimos na esperança média de vida das portuguesas. Ou seja, os indivíduos têm-se tornado menos frágeis, chegando a idades cada vez mais avançadas. A tábua TV88/90, por ser uma tábua estática, não tem em conta o ano em que cada indivíduo nasceu, nem a heterogeneidade associada a cada ano e a cada género.

### <span id="page-40-0"></span>5.4 Seguros de Vida, Tábua Convencional vs. Tábua Heterogénea

Uma das tábuas frequentemente utilizadas em seguradoras com produtos vida é a tábua de mortalidade suíça, GRF95 (ver Anexo *[E](#page-56-0)*). Esta tábua é utilizada, nomeadamente, no cálculo do prémio que o segurado tem a pagar inicialmente para usufruir de uma renda vitalícia. Neste ponto repete-se o exercício anterior com a tábua GRF95 e a mesma taxa técnica de juro de 2%.

Vem  $\ddot{a}_{65} = 20,80$ , que é um VA bastante próximo dos 20,93 calculados com a tábua heterogénea, e superior às tábuas convencionais apresentadas nas secções anteriores. A tábua GRF95, apesar de ser uma tábua de mortalidade estática, considera uma esperança média de vida superior às outras tábuas já estudadas e, assim sendo, entre as tábuas apresentadas para comparação, é a que melhor se aproxima da experiência de mortalidade da coorte formada pelos portugueses que nasceram em 1950 e se encontram agora à beira da reforma.

## <span id="page-41-0"></span>**6 Conclusão**

O objetivo maior deste trabalho consistiu no estudo da população portuguesa no que diz respeito à sua homogeneidade/heterogeneidade, no seguimento do trabalho de (Vaupel, Manton, & Stallard, 1979) e, sobretudo, no estudo mais recentemente de (Su & Sherris, 2012). Estes autores baseiam as suas abordagens na heterogeneidade das populações naquilo que consideram a fragilidade dos indivíduos.

A fragilidade não é diretamente observável, sendo considerada geralmente como uma variável qualitativa (Hougaard, 1982). Contudo, a análise da fragilidade tem significativa importância no mercado atuarial, devido ao seu impacto nas áreas de seguros, planos de pensões, provisões de vida e nas provisões matemáticas de acidentes de trabalho, em não-vida, entre outros.

Acompanhando de forma adaptada a metodologia de (Su & Sherris, 2012) foram aplicados os modelos de fragilidade aos dados retirados da HMD para a população portuguesa, referente aos anos de 1950 e 1960, de modo a modelar a força de mortalidade, integrando a heterogeneidade existente na população. Para a implementação dos modelos de fragilidade consideraram-se duas possibilidades: a função Gama e à função Inversa Gaussiana. Concluiu-se que, para o ano de 1960, o modelo Gama não se ajusta aos dados, sendo por este motivo abandonado. (Su & Sherris, 2012) chegaram a idêntica conclusão, para a população australiana (aliás, no essencial, existe grande paralelismo entre as duas populações).

Ajustado o modelo, tornou-se claro que existe heterogeneidade na população portuguesa, principalmente em idades mais precoces, onde o desvio padrão da fragilidade é elevado. Todavia, com a seleção natural dos indivíduos, em idades mais avançadas o desvio padrão reduz significativamente e a população vai gradualmente tornando-se mais homogénea. Pode observar-se que, em geral, a seleção natural dos indivíduos do género masculino ocorre em idades mais baixas, ou seja, a evidência mostra que as mulheres são, em geral, mais resistentes do que os homens e por essa razão têm uma esperança de vida mais elevada.

Procurando estudar os efeitos da heterogeneidade no mercado das anuidades e também no âmbito dos fundos de pensões e dos seguros de vida, desenvolveram-se algumas comparações entre a tábua resultante do estudo da heterogeneidade e algumas tábuas em uso na prática das companhias seguradoras e sociedades gestoras. Para tal, utilizou-se como "medida" de comparação o Valor Atuarial de  $\ddot{a}_{65}$ .

Em primeiro lugar, concluiu-se que as tábuas portuguesas disponíveis pelo INE, relativas ao período 2011-2013, com informação descriminada por género, não serão tão adequadas, no sentido em que os Valores Atuais da anuidade são substancialmente inferiores aos obtidos com as tábuas que incluem a heterogeneidade. Naturalmente, alguma reserva é necessária nas conclusões, pois estas tábuas heterogéneas foram construídas para o grupo nascido em 1950 e os cálculos incidem sobre as pessoas que têm agora 65 anos, que já deram provas de alguma "robustez", tanto homens como mulheres.

A comparação com a tábua TV88/90, regularmente utilizada nos cálculos de provisões para planos de pensões, leva a conclusões do mesmo teor, muito embora se observe um melhor ajustamento para os homens. Esta é, claramente, uma situação que merece alguma reflexão pelos perigos que evidência. Claro que o risco de longevidade há já algum tempo que tem sido fonte de preocupação e esta é mais uma forma de o desvendar.

A comparação com a tábua GRF95, habitualmente utilizada em seguradoras com produtos vida, já é muito satisfatória, pois os valores obtidos em muito se assemelham aos observados no contexto de heterogeneidade. Esta tábua mostra ser mais gravosa que as anteriores, ajustando-se por esse motivo aos dados estimados, que preveem uma fragilidade reduzida em idades mais avançadas.

Em síntese, pode concluir-se que a heterogeneidade tem impacto na população portuguesa e, assim sendo, deveria ser considerada na prática do mercado. No caso dos planos de pensões, esse impacto traduz-se no aumento das responsabilidades das empresas que assumem benefícios de velhice com os seus trabalhadores. Noutras áreas, como o ramo vida, em seguradoras com produtos de rendas vitalícias, o impacto traduz-se num aumento da provisão. Numa futura análise seria interessante a continuação do estudo dos modelos de fragilidade aplicados a carteiras de seguradoras, de modo a estudar a heterogeneidade na população segurada.

A literatura existente fornece muitos tópicos que poderiam igualmente ser tentados para a população portuguesa em trabalhos futuros. São exemplos a modelação da fragilidade recorrendo a modelos lineares generalizados (Butt & Haberman, 2004), ou a utilização da função Weibull nos modelos de fragilidade (Vaupel, Manto, & Stallard, 1986), ou ainda a consideração de que a força de mortalidade base segue a lei de Gompertz-Makeham, como assumido em (Vaupel & Missov, 2014), em vez da lei de Gompertz.

Por último, seria também interessante tentar aplicar o modelo *Markov ageing*, proposto por Lin e Liu em 2007 e também aplicado por (Su & Sherris, 2012), que permite uma análise completa em idades mais precoces, sendo um modelo ainda pouco explorado.

## <span id="page-43-0"></span>**Bibliografia**

- Bowers, N. L., Gerber, H. U., Hickman, J. C., James, D. A., & Nesbitt, C. J. (1997). *Actuarial Mathematics* (2ª ed.). Schaumburg, Illinois: The Society of Actuaries.
- Butt, Z., & Haberman, S. (2004). Application of Frailty-Based Mortality Models Using Generalized Linear Models. Em *Astin Bulletin* (Vol. 34 No.1, pp. 175-197).
- Dickson, D. C., Hardy, M. R., & Waters, H. R. (2009). *Actuarial Mathematics for life contingent risks.* Cambridge University Press.
- Engelman, M. (2011). *Frailty in Transition: Variation and Vulnerability in Aging Populations.* University of Chicago.
- Garcia, J. A., & Simões, O. A. (2010). *Matemática Actuarial Vida e Pensões.* Edições Almedina.
- Hougaard, P. (1982). *Life Table Methods for Heterogeneous Populations.* Copenhaga: Statistical Research Unit.
- *Instituto Nacional de Estatistica*. (2015). Obtido de http://www.ine.pt
- Klugman, S. A., Panjer, H. H., & Willmot, G. E. (2008). *Loss Models: From Data To Decisions* (3ª ed.). Hoboken, New Jersey: John Wiley & Sons.
- Missov, T. I. (2013). Gamma-Gompertz Life Expectancy at Birth. Em *Demographic Research* (Vol. 28 Artigo 9, pp. 259-270). Alemanha.
- Olivieri, A. (2006). Heterogeneity in Survival Models, Applications to Pensions and Life Annuities. Em *Belgian Actuarial Bulletin* (Vol. 6 No.1, pp. 23-39).
- Perryman, F. S. (1914). International Actuarial Notation. Em *Proceedings of the Casualty Actuarial Society* (Vol. XXXVI, pp. 123-131).
- Shkolnikov, V., Barbieri, M., & Wilmoth, J. (2015). *The Human Mortality Database*. Obtido de http://www.mortality.org
- Su, S., & Sherris, M. (2011). *Heterogeneity of Australian Population Mortality and Implications for a Viable Life Annuity Market.* Sydney, Australia: The Institute of Actuaries of Australia.
- Su, S., & Sherris, M. (2012). Heterogeneity of Australian population mortality and implications for a viable annuity market. Em *Insurance: Mathematics and Economics 51* (pp. 322-332).
- Vaupel, J. W., & Missov, T. I. (2014). Unobserved Population Heterogeneity: A Review of Formal Relationship. Em *Demographic Research* (Vol. 31 Article 22, pp. 659-686).
- Vaupel, J. W., Manto, K. G., & Stallard, E. (1986). Alternative Models for the Heterogeneity of Mortality Risks Among the Aged. Em *Journal of the AmericanStatistical Association* (Vol. 81 No. 395).
- Vaupel, J. W., Manton, G. K., & Stallard, E. (1979). The Impact of Heterogeneity in Individual Frailty on the Dynamics of Mortality. Em *Demography* (Vol. 3, pp. 439-454).
- Wienke, A. (2010). *Frailty Models in Survival Analysis.* Chapman & Hall/CRC Biostatistics Series.

#### **Legislação**

Decreto-Lei n.º167-E/2013. (31 de dezembro de 2013). *Diário da República, 1ª série N.º 253*, 7056-(366).

Lei n.º 9/2015. (11 de Fevereiro 2015). *Diário da República, 1ª série - N.º 29*, 806.

# <span id="page-45-0"></span>**Anexos**

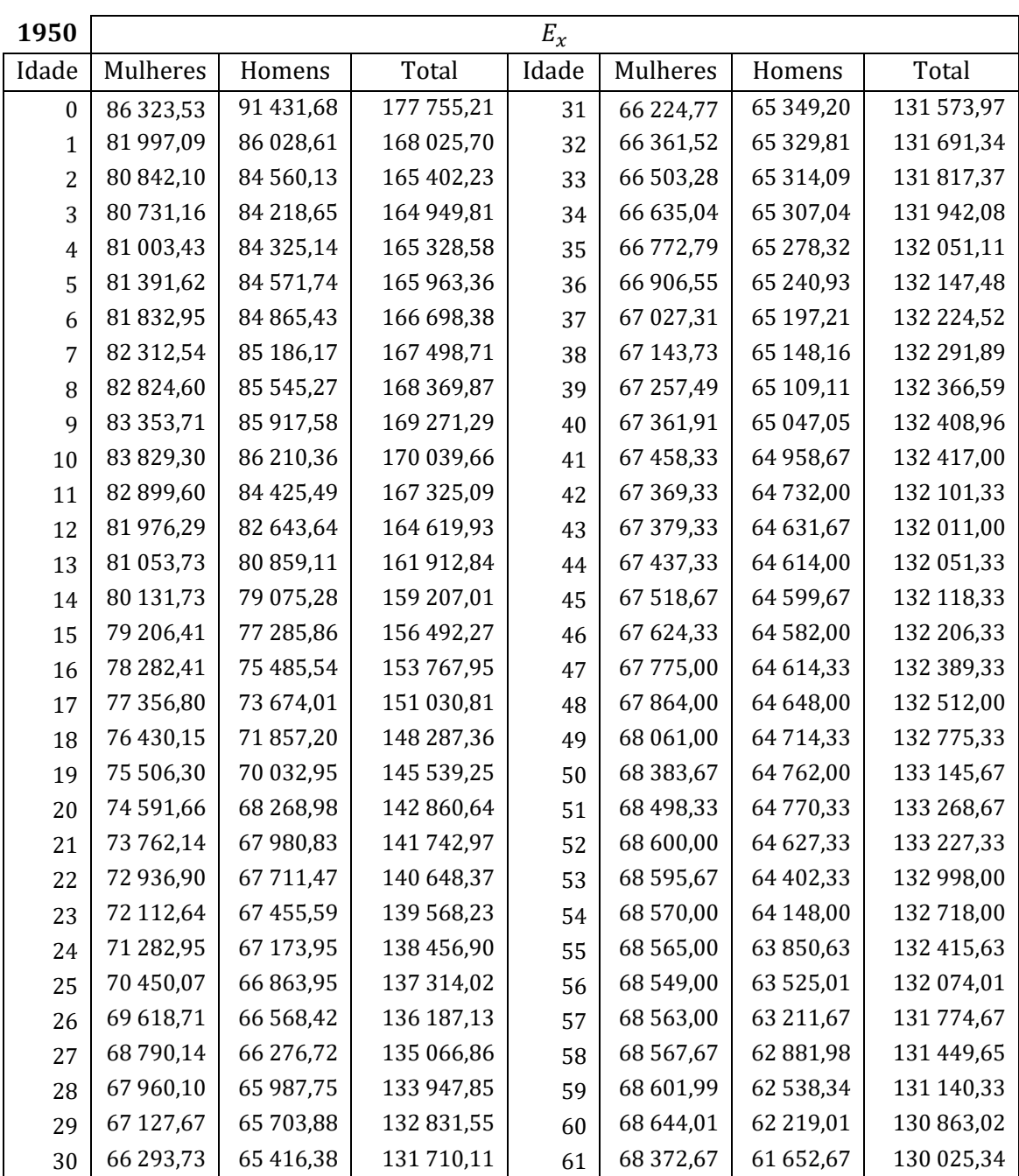

### <span id="page-45-1"></span>A. Base de Dados

<span id="page-45-2"></span>*Tabela A.1 Tábua geracional portuguesa de 1950, referente ao número de expostos ao risco*

| 1950             | $m_\mathrm{x}$ |          |          |       |          |          |          |  |
|------------------|----------------|----------|----------|-------|----------|----------|----------|--|
| Idade            | Mulheres       | Homens   | Total    | Idade | Mulheres | Homens   | Total    |  |
| $\boldsymbol{0}$ | 0,098404       | 0,113562 | 0,106201 | 31    | 0,000815 | 0,001928 | 0,001368 |  |
| $\mathbf{1}$     | 0,030736       | 0,031686 | 0,031223 | 32    | 0,000738 | 0,001990 | 0,001359 |  |
| $\overline{c}$   | 0,012480       | 0,013770 | 0,013140 | 33    | 0,000797 | 0,001745 | 0,001267 |  |
| 3                | 0,005125       | 0,005445 | 0,005288 | 34    | 0,000870 | 0,001883 | 0,001372 |  |
| $\overline{4}$   | 0,003055       | 0,003086 | 0,003071 | 35    | 0,000749 | 0,002237 | 0,001484 |  |
| 5                | 0,002099       | 0,002090 | 0,002094 | 36    | 0,001016 | 0,002238 | 0,001619 |  |
| 6                | 0,001670       | 0,001770 | 0,001721 | 37    | 0,001015 | 0,002500 | 0,001747 |  |
| $\overline{7}$   | 0,001158       | 0,001399 | 0,001281 | 38    | 0,001132 | 0,002226 | 0,001671 |  |
| 8                | 0,000900       | 0,001123 | 0,001013 | 39    | 0,001145 | 0,002411 | 0,001768 |  |
| 9                | 0,000667       | 0,000865 | 0,000767 | 40    | 0,001366 | 0,002798 | 0,002069 |  |
| 10               | 0,000683       | 0,000823 | 0,000754 | 41    | 0,001468 | 0,003248 | 0,002341 |  |
| 11               | 0,000512       | 0,000791 | 0,000653 | 42    | 0,001544 | 0,003399 | 0,002453 |  |
| 12               | 0,000498       | 0,000821 | 0,000660 | 43    | 0,001603 | 0,003342 | 0,002454 |  |
| 13               | 0,000515       | 0,000826 | 0,000671 | 44    | 0,001928 | 0,003513 | 0,002703 |  |
| 14               | 0,000489       | 0,000882 | 0,000684 | 45    | 0,001644 | 0,004288 | 0,002937 |  |
| 15               | 0,000607       | 0,001039 | 0,000820 | 46    | 0,002203 | 0,004289 | 0,003222 |  |
| 16               | 0,000548       | 0,001223 | 0,000879 | 47    | 0,001948 | 0,004287 | 0,003089 |  |
| 17               | 0,000593       | 0,001342 | 0,000958 | 48    | 0,002122 | 0,004733 | 0,003396 |  |
| 18               | 0,000620       | 0,001443 | 0,001019 | 49    | 0,002189 | 0,005007 | 0,003562 |  |
| 19               | 0,000475       | 0,001631 | 0,001032 | 50    | 0,002267 | 0,005188 | 0,003688 |  |
| 20               | 0,000553       | 0,001659 | 0,001082 | 51    | 0,002423 | 0,005790 | 0,004059 |  |
| 21               | 0,000679       | 0,001617 | 0,001129 | 52    | 0,003207 | 0,006251 | 0,004684 |  |
| 22               | 0,000518       | 0,001195 | 0,000844 | 53    | 0,002974 | 0,006397 | 0,004632 |  |
| 23               | 0,000632       | 0,001272 | 0,000941 | 54    | 0,003077 | 0,006656 | 0,004807 |  |
| 24               | 0,000739       | 0,001953 | 0,001328 | 55    | 0,002815 | 0,007754 | 0,005197 |  |
| 25               | 0,000676       | 0,001975 | 0,001308 | 56    | 0,003224 | 0,007968 | 0,005506 |  |
| 26               | 0,000720       | 0,001657 | 0,001178 | 57    | 0,003618 | 0,008055 | 0,005746 |  |
| 27               | 0,000636       | 0,001839 | 0,001227 | 58    | 0,003719 | 0,008781 | 0,006141 |  |
| 28               | 0,000817       | 0,001683 | 0,001243 | 59    | 0,003280 | 0,008942 | 0,005980 |  |
| 29               | 0,000673       | 0,001609 | 0,001136 | 60    | 0,004182 | 0,009502 | 0,006711 |  |
| 30               | 0,000935       | 0,001743 | 0,001336 | 61    | 0,004490 | 0,010594 | 0,007384 |  |

<span id="page-46-0"></span>*Tabela A.2 Tábua geracional portuguesa de 1950, referente à taxa central de mortalidade*

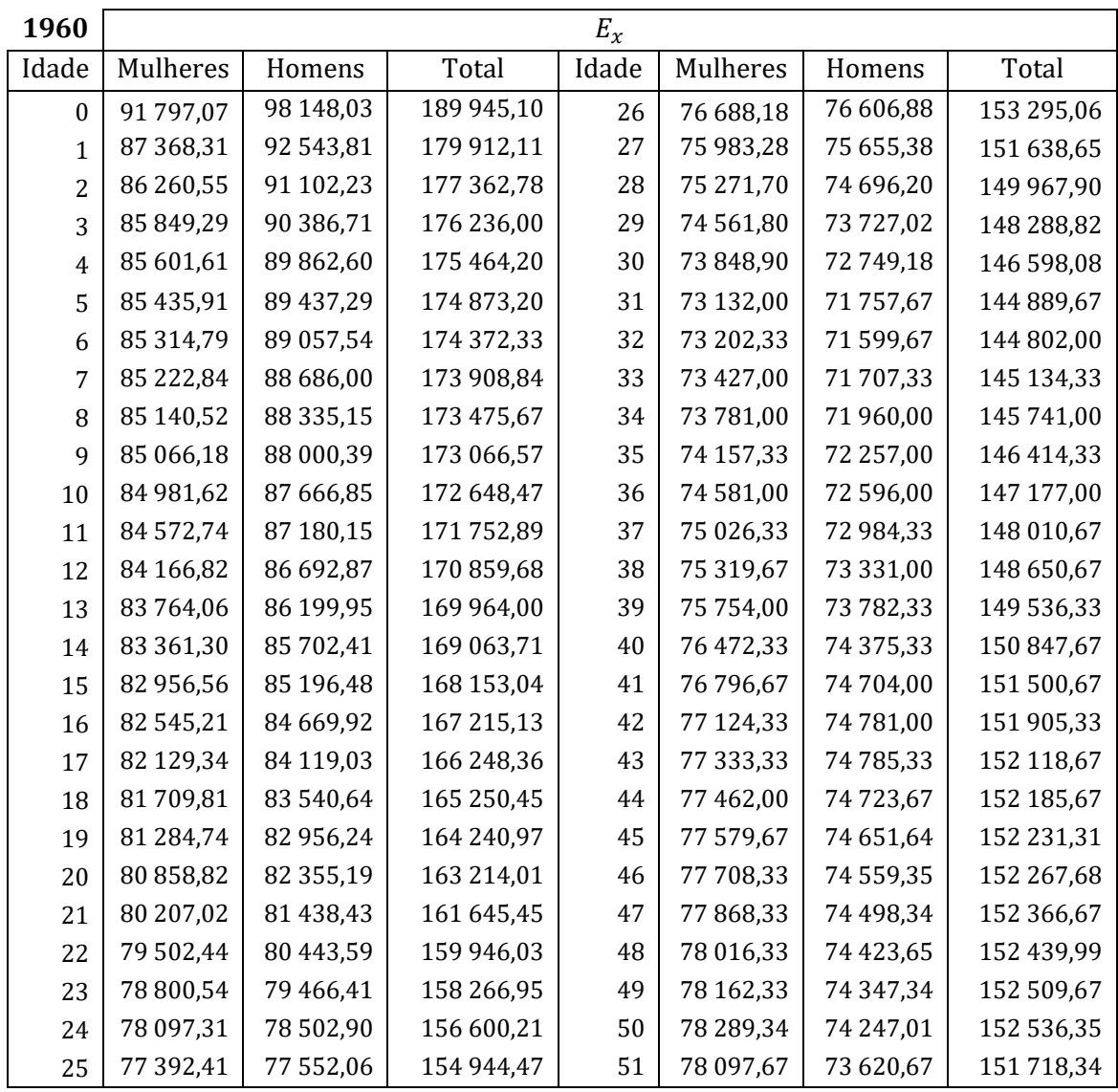

<span id="page-47-0"></span>*Tabela A.3 Tábua geracional portuguesa de 1960, referente ao número de expostos ao risco*

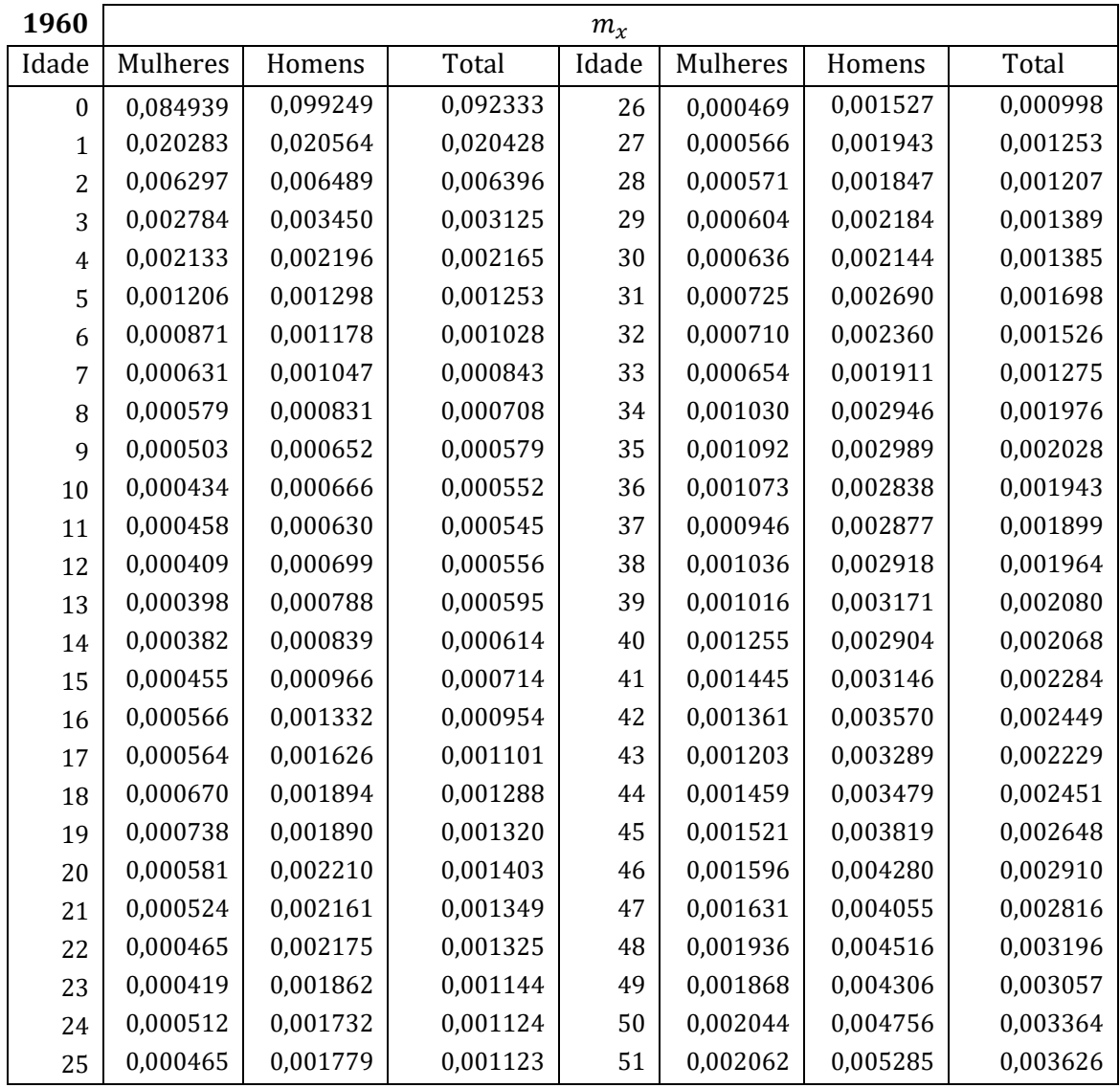

<span id="page-48-0"></span>*Tabela A.4 Tábua geracional portuguesa de 1960, referente à taxa central de mortalidade*

<span id="page-49-0"></span>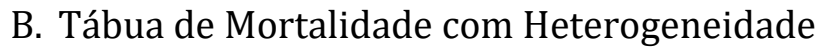

| Idade            | $q_x$    | $l_{\mathcal{X}}$ | Idade | $q_x$    | $l_{\mathcal{X}}$ | Idade | $q_x$    | $l_{x}$  |
|------------------|----------|-------------------|-------|----------|-------------------|-------|----------|----------|
| $\boldsymbol{0}$ | 0,002730 | 100 000           | 37    | 0,001109 | 98 009            | 74    | 0,009457 | 85 183   |
| 1                | 0,000297 | 99727             | 38    | 0,001175 | 97 900            | 75    | 0,010020 | 84377    |
| $\overline{c}$   | 0,000264 | 99 697            | 39    | 0,001245 | 97785             | 76    | 0,010617 | 83532    |
| 3                | 0,000250 | 99 671            | 40    | 0,001319 | 97 663            | 77    | 0,011250 | 82 645   |
| $\overline{4}$   | 0,000243 | 99 646            | 41    | 0,001397 | 97534             | 78    | 0,011920 | 81715    |
| 5                | 0,000241 | 99 622            | 42    | 0,001480 | 97398             | 79    | 0,012629 | 80741    |
| 6                | 0,000243 | 99 5 98           | 43    | 0,001568 | 97 254            | 80    | 0,013381 | 79721    |
| 7                | 0,000247 | 99574             | 44    | 0,001661 | 97 101            | 81    | 0,014177 | 78 654   |
| 8                | 0,000253 | 99549             | 45    | 0,001760 | 96 940            | 82    | 0,015020 | 77539    |
| 9                | 0,000261 | 99524             | 46    | 0,001865 | 96769             | 83    | 0,015912 | 76375    |
| 10               | 0,000270 | 99 4 98           | 47    | 0,001976 | 96589             | 84    | 0,016858 | 75 160   |
| 11               | 0,000280 | 99 471            | 48    | 0,002094 | 96398             | 85    | 0,017858 | 73893    |
| 12               | 0,000292 | 99 4 43           | 49    | 0,002219 | 96 196            | 86    | 0,018918 | 72573    |
| 13               | 0,000304 | 99 414            | 50    | 0,002351 | 95 983            | 87    | 0,020040 | 71 200   |
| 14               | 0,000318 | 99 3 84           | 51    | 0,002492 | 95757             | 88    | 0,021228 | 69773    |
| 15               | 0,000334 | 99 352            | 52    | 0,002640 | 95 519            | 89    | 0,022485 | 68 29 2  |
| 16               | 0,000350 | 99 319            | 53    | 0,002798 | 95 26 6           | 90    | 0,023816 | 66756    |
| 17               | 0,000368 | 99 284            | 54    | 0,002965 | 95 000            | 91    | 0,025225 | 65 166   |
| 18               | 0,000387 | 99 248            | 55    | 0,003142 | 94718             | 92    | 0,026716 | 63 523   |
| 19               | 0,000407 | 99 210            | 56    | 0,003330 | 94 4 20           | 93    | 0,028294 | 61826    |
| 20               | 0,000429 | 99 169            | 57    | 0,003529 | 94 10 6           | 94    | 0,029964 | 60076    |
| 21               | 0,000453 | 99 127            | 58    | 0,003740 | 93774             | 95    | 0,031730 | 58 276   |
| 22               | 0,000478 | 99 082            | 59    | 0,003963 | 93 4 23           | 96    | 0,033599 | 56427    |
| 23               | 0,000504 | 99034             | 60    | 0,004200 | 93 053            | 97    | 0,035576 | 54531    |
| 24               | 0,000532 | 98 9 84           | 61    | 0,004451 | 92 662            | 98    | 0,037667 | 52 591   |
| 25               | 0,000563 | 98 9 32           | 62    | 0,004717 | 92 250            | 99    | 0,039878 | 50 610   |
| 26               | 0,000595 | 98876             | 63    | 0,004998 | 91815             | 100   | 0,042216 | 48592    |
| 27               | 0,000629 | 98817             | 64    | 0,005297 | 91356             | 101   | 0,044688 | 46541    |
| 28               | 0,000665 | 98755             | 65    | 0,005613 | 90872             | 102   | 0,047301 | 44 4 61  |
| 29               | 0,000703 | 98 690            | 66    | 0,005948 | 90 362            | 103   | 0,050063 | 42 3 5 8 |
| 30               | 0,000744 | 98 6 20           | 67    | 0,006303 | 89824             | 104   | 0,052982 | 40 237   |
| 31               | 0,000787 | 98 5 4 7          | 68    | 0,006680 | 89 25 8           | 105   | 0,056065 | 38 10 5  |
| 32               | 0,000833 | 98 4 69           | 69    | 0,007078 | 88 662            | 106   | 0,059323 | 35 969   |
| 33               | 0,000882 | 98 3 8 7          | 70    | 0,007501 | 88034             | 107   | 0,062763 | 33835    |
| 34               | 0,000934 | 98 300            | 71    | 0,007948 | 87374             | 108   | 0,066396 | 31712    |
| 35               | 0,000989 | 98 208            | 72    | 0,008422 | 86 680            | 109   | 0,070231 | 29 60 6  |
| 36               | 0,001048 | 98 1 11           | 73    | 0,008924 | 85 950            | 110   | 0,074279 | 27527    |

<span id="page-49-1"></span>*Tabela B.1 e (mulheres) para o ano do 1950, com inclusão de heterogeneidade*

| Idade            | $q_x$    | $l_{x}$  | Idade | $q_x$    | $l_{\mathcal{X}}$ | Idade | $q_x$    | $l_x$    |
|------------------|----------|----------|-------|----------|-------------------|-------|----------|----------|
| $\boldsymbol{0}$ | 0,005262 | 100 000  | 37    | 0,002427 | 95 912            | 74    | 0,022851 | 69013    |
| $\mathbf{1}$     | 0,000575 | 99 474   | 38    | 0,002578 | 95 679            | 75    | 0,024271 | 67436    |
| $\overline{c}$   | 0,000514 | 99 417   | 39    | 0,002738 | 95 433            | 76    | 0,025778 | 65800    |
| 3                | 0,000488 | 99 3 65  | 40    | 0,002909 | 95 171            | 77    | 0,027377 | 64 103   |
| $\overline{4}$   | 0,000477 | 99 317   | 41    | 0,003090 | 94 894            | 78    | 0,029074 | 62 348   |
| 5                | 0,000475 | 99 270   | 42    | 0,003283 | 94 601            | 79    | 0,030875 | 60 536   |
| 6                | 0,000481 | 99 2 22  | 43    | 0,003489 | 94 291            | 80    | 0,032785 | 58 667   |
| 7                | 0,000490 | 99 175   | 44    | 0,003707 | 93 962            | 81    | 0,034811 | 56743    |
| 8                | 0,000504 | 99 1 26  | 45    | 0,003939 | 93 613            | 82    | 0,036960 | 54768    |
| 9                | 0,000521 | 99076    | 46    | 0,004185 | 93 245            | 83    | 0,039240 | 52744    |
| 10               | 0,000541 | 99025    | 47    | 0,004447 | 92854             | 84    | 0,041656 | 50 674   |
| 11               | 0,000564 | 98 971   | 48    | 0,004725 | 92 441            | 85    | 0,044218 | 48563    |
| 12               | 0,000589 | 98 915   | 49    | 0,005021 | 92 005            | 86    | 0,046934 | 46416    |
| 13               | 0,000617 | 98857    | 50    | 0,005335 | 91543             | 87    | 0,049812 | 44 237   |
| 14               | 0,000648 | 98796    | 51    | 0,005669 | 91 0 54           | 88    | 0,052862 | 42 0 34  |
| 15               | 0,000681 | 98732    | 52    | 0,006025 | 90 538            | 89    | 0,056093 | 39812    |
| 16               | 0,000718 | 98 6 65  | 53    | 0,006402 | 89 993            | 90    | 0,059515 | 37579    |
| 17               | 0,000756 | 98594    | 54    | 0,006803 | 89416             | 91    | 0,063138 | 35 342   |
| 18               | 0,000798 | 98519    | 55    | 0,007229 | 88 80 8           | 92    | 0,066975 | 33 1 11  |
| 19               | 0,000843 | 98 4 4 0 | 56    | 0,007681 | 88 166            | 93    | 0,071035 | 30893    |
| 20               | 0,000891 | 98 3 5 7 | 57    | 0,008162 | 87489             | 94    | 0,075332 | 28 6 9 9 |
| 21               | 0,000943 | 98 270   | 58    | 0,008673 | 86775             | 95    | 0,079877 | 26537    |
| 22               | 0,000998 | 98 177   | 59    | 0,009216 | 86 022            | 96    | 0,084684 | 24 4 17  |
| 23               | 0,001057 | 98 0 79  | 60    | 0,009792 | 85 230            | 97    | 0,089766 | 22 3 4 9 |
| 24               | 0,001120 | 97975    | 61    | 0,010405 | 84 3 95           | 98    | 0,095136 | 20 343   |
| 25               | 0,001187 | 97866    | 62    | 0,011056 | 83517             | 99    | 0,100810 | 18408    |
| 26               | 0,001258 | 97750    | 63    | 0,011747 | 82594             | 100   | 0,106802 | 16552    |
| 27               | 0,001335 | 97627    | 64    | 0,012481 | 81 623            | 101   | 0,113126 | 14784    |
| 28               | 0,001416 | 97496    | 65    | 0,013261 | 80 605            | 102   | 0,119800 | 13 112   |
| 29               | 0,001502 | 97358    | 66    | 0,014089 | 79536             | 103   | 0,126838 | 11541    |
| 30               | 0,001594 | 97 212   | 67    | 0,014968 | 78415             | 104   | 0,134258 | 10 077   |
| 31               | 0,001692 | 97 057   | 68    | 0,015902 | 77 241            | 105   | 0,142075 | 8724     |
| 32               | 0,001796 | 96893    | 69    | 0,016894 | 76 013            | 106   | 0,150307 | 7485     |
| 33               | 0,001907 | 96719    | 70    | 0,017947 | 74729             | 107   | 0,158970 | 6360     |
| 34               | 0,002025 | 96534    | 71    | 0,019065 | 73 388            | 108   | 0,168082 | 5349     |
| 35               | 0,002151 | 96339    | 72    | 0,020253 | 71989             | 109   | 0,177658 | 4450     |
| 36               | 0,002285 | 96 132   | 73    | 0,021513 | 70531             | 110   | 0,187716 | 3659     |

<span id="page-50-0"></span>*Tabela B.2 e (homens) para o ano do 1950, com inclusão de heterogeneidade*

| Idade          | $q_x$    | $l_x$   | Idade | $q_{x}$  | $l_{\mathcal{X}}$ | Idade | $q_x$    | $l_{x}$  |
|----------------|----------|---------|-------|----------|-------------------|-------|----------|----------|
| 0              | 0,004109 | 100 000 | 37    | 0,001763 | 96924             | 74    | 0,015674 | 77038    |
| 1              | 0,000448 | 99 589  | 38    | 0,001869 | 96753             | 75    | 0,016625 | 75831    |
| $\overline{c}$ | 0,000400 | 99 5 45 | 39    | 0,001982 | 96572             | 76    | 0,017633 | 74570    |
| 3              | 0,000378 | 99 505  | 40    | 0,002103 | 96 381            | 77    | 0,018702 | 73 255   |
| $\overline{4}$ | 0,000369 | 99 4 67 | 41    | 0,002230 | 96 178            | 78    | 0,019835 | 71885    |
| 5              | 0,000367 | 99 430  | 42    | 0,002366 | 95 964            | 79    | 0,021036 | 70459    |
| 6              | 0,000370 | 99 3 94 | 43    | 0,002509 | 95737             | 80    | 0,022309 | 68 977   |
| 7              | 0,000377 | 99 357  | 44    | 0,002662 | 95 4 96           | 81    | 0,023657 | 67438    |
| 8              | 0,000386 | 99 3 20 | 45    | 0,002824 | 95 242            | 82    | 0,025087 | 65843    |
| 9              | 0,000399 | 99 281  | 46    | 0,002996 | 94 973            | 83    | 0,026601 | 64 191   |
| 10             | 0,000413 | 99 24 2 | 47    | 0,003178 | 94 689            | 84    | 0,028206 | 62 4 8 4 |
| 11             | 0,000429 | 99 201  | 48    | 0,003371 | 94 3 88           | 85    | 0,029906 | 60721    |
| 12             | 0,000448 | 99 158  | 49    | 0,003577 | 94 0 70           | 86    | 0,031706 | 58 905   |
| 13             | 0,000468 | 99 114  | 50    | 0,003795 | 93733             | 87    | 0,033614 | 57038    |
| 14             | 0,000491 | 99 067  | 51    | 0,004026 | 93 377            | 88    | 0,035633 | 55 1 20  |
| 15             | 0,000515 | 99 019  | 52    | 0,004271 | 93 002            | 89    | 0,037772 | 53 156   |
| 16             | 0,000541 | 98 9 68 | 53    | 0,004532 | 92 604            | 90    | 0,040037 | 51 149   |
| 17             | 0,000569 | 98 914  | 54    | 0,004808 | 92 185            | 91    | 0,042434 | 49 10 1  |
| 18             | 0,000600 | 98858   | 55    | 0,005101 | 91741             | 92    | 0,044971 | 47017    |
| 19             | 0,000632 | 98799   | 56    | 0,005412 | 91 273            | 93    | 0,047657 | 44 903   |
| 20             | 0,000667 | 98736   | 57    | 0,005742 | 90780             | 94    | 0,050498 | 42763    |
| 21             | 0,000704 | 98 670  | 58    | 0,006092 | 90 258            | 95    | 0,053504 | 40 603   |
| 22             | 0,000744 | 98 601  | 59    | 0,006463 | 89708             | 96    | 0,056684 | 38 4 31  |
| 23             | 0,000787 | 98 5 28 | 60    | 0,006857 | 89 1 29           | 97    | 0,060046 | 36 25 3  |
| 24             | 0,000832 | 98 450  | 61    | 0,007274 | 88518             | 98    | 0,063601 | 34 0 76  |
| 25             | 0,000880 | 98 3 68 | 62    | 0,007718 | 87874             | 99    | 0,067359 | 31908    |
| 26             | 0,000931 | 98 2 82 | 63    | 0,008188 | 87196             | 100   | 0,071331 | 29759    |
| 27             | 0,000986 | 98 1 90 | 64    | 0,008686 | 86 482            | 101   | 0,075527 | 27 636   |
| 28             | 0,001044 | 98 0 93 | 65    | 0,009215 | 85730             | 102   | 0,079959 | 25 549   |
| 29             | 0,001106 | 97 991  | 66    | 0,009776 | 84 940            | 103   | 0,084639 | 23 506   |
| 30             | 0,001172 | 97882   | 67    | 0,010371 | 84 110            | 104   | 0,089579 | 21517    |
| 31             | 0,001242 | 97768   | 68    | 0,011002 | 83 2 38           | 105   | 0,094792 | 19589    |
| 32             | 0,001316 | 97 646  | 69    | 0,011671 | 82 322            | 106   | 0,100292 | 17732    |
| 33             | 0,001395 | 97518   | 70    | 0,012381 | 81 361            | 107   | 0,106092 | 15954    |
| 34             | 0,001479 | 97 382  | 71    | 0,013133 | 80354             | 108   | 0,112206 | 14 2 6 1 |
| 35             | 0,001568 | 97 238  | 72    | 0,013931 | 79 299            | 109   | 0,118649 | 12 661   |
| 36             | 0,001662 | 97 085  | 73    | 0,014777 | 78 194            | 110   | 0,125434 | 11 159   |

<span id="page-51-0"></span>*Tabela B.3 e da população total nascida em 1950, com inclusão de heterogeneidade*

## <span id="page-52-0"></span>C. Tábua Portuguesa

| Idade            | $l_x$    | Idade | $l_x$    | Idade | $l_x$   |
|------------------|----------|-------|----------|-------|---------|
| $\boldsymbol{0}$ | 100 000  | 34    | 99 159   | 68    | 91014   |
| $\mathbf 1$      | 99726    | 35    | 99 1 21  | 69    | 90 268  |
| $\overline{c}$   | 99706    | 36    | 99 0 75  | 70    | 89 453  |
| 3                | 99 684   | 37    | 99 0 25  | 71    | 88 621  |
| $\overline{4}$   | 99 672   | 38    | 98 9 69  | 72    | 87624   |
| 5                | 99 663   | 39    | 98 905   | 73    | 86 549  |
| 6                | 99 654   | 40    | 98833    | 74    | 85 318  |
| 7                | 99 647   | 41    | 98760    | 75    | 83 893  |
| 8                | 99 638   | 42    | 98 678   | 76    | 82 338  |
| 9                | 99 627   | 43    | 98 5 8 5 | 77    | 80 546  |
| 10               | 99 618   | 44    | 98 4 8 0 | 78    | 78 650  |
| 11               | 99 607   | 45    | 98 3 6 2 | 79    | 76 472  |
| 12               | 99 597   | 46    | 98 2 3 6 | 80    | 74 041  |
| 13               | 99 592   | 47    | 98 100   | 81    | 71 271  |
| 14               | 99 586   | 48    | 97938    | 82    | 68 0 98 |
| 15               | 99 576   | 49    | 97771    | 83    | 64 413  |
| 16               | 99 562   | 50    | 97601    | 84    | 60 123  |
| 17               | 99 552   | 51    | 97390    | 85    | 55 240  |
| 18               | 99 535   | 52    | 97 186   | 86    | 49857   |
| 19               | 99 520   | 53    | 96 996   | 87    | 44 138  |
| 20               | 99 506   | 54    | 96749    | 88    | 38 237  |
| 21               | 99 4 8 6 | 55    | 96508    | 89    | 32 334  |
| 22               | 99 4 69  | 56    | 96 24 6  | 90    | 26 607  |
| 23               | 99 449   | 57    | 95 972   | 91    | 21 180  |
| 24               | 99 432   | 58    | 95 680   | 92    | 16 28 6 |
| 25               | 99 410   | 59    | 95 356   | 93    | 12 045  |
| 26               | 99 384   | 60    | 95 031   | 94    | 8528    |
| 27               | 99 364   | 61    | 94 675   | 95    | 5750    |
| 28               | 99 339   | 62    | 94 258   | 96    | 3671    |
| 29               | 99 310   | 63    | 93834    | 97    | 2 2 0 6 |
| 30               | 99 285   | 64    | 93 3 81  | 98    | 1238    |
| 31               | 99 254   | 65    | 92 849   | 99    | 645     |
| 32               | 99 2 24  | 66    | 92 305   | 100   | 308     |
| 33               | 99 193   | 67    | 91707    |       |         |

<span id="page-52-1"></span>*Tabela C.1 Número de sobreviventes da tábua portuguesa 2011-2013, (mulheres)*

| Idade                   | $l_x$   | Idade | $l_{\mathcal{X}}$ | Idade | $l_{\mathcal{X}}$ |
|-------------------------|---------|-------|-------------------|-------|-------------------|
| 0                       | 100 000 | 34    | 98414             | 68    | 79 680            |
| $\mathbf{1}$            | 99 656  | 35    | 98 313            | 69    | 78 241            |
| $\overline{\mathbf{c}}$ | 99 627  | 36    | 98 210            | 70    | 76 689            |
| 3                       | 99 608  | 37    | 98 103            | 71    | 74 969            |
| 4                       | 99 594  | 38    | 97 990            | 72    | 73 276            |
| 5                       | 99 583  | 39    | 97858             | 73    | 71 497            |
| 6                       | 99 571  | 40    | 97693             | 74    | 69 439            |
| 7                       | 99 565  | 41    | 97532             | 75    | 67211             |
| 8                       | 99 555  | 42    | 97 333            | 76    | 64777             |
| 9                       | 99 544  | 43    | 97 111            | 77    | 62 29 6           |
| 10                      | 99 536  | 44    | 96871             | 78    | 59 617            |
| 11                      | 99 525  | 45    | 96 608            | 79    | 56711             |
| 12                      | 99 517  | 46    | 96 304            | 80    | 53718             |
| 13                      | 99 509  | 47    | 95 971            | 81    | 50 460            |
| 14                      | 99 4 98 | 48    | 95 629            | 82    | 46 967            |
| 15                      | 99 481  | 49    | 95 2 45           | 83    | 43 151            |
| 16                      | 99 456  | 50    | 94838             | 84    | 38 947            |
| 17                      | 99 424  | 51    | 94 3 7 4          | 85    | 34 412            |
| 18                      | 99 408  | 52    | 93 868            | 86    | 29 681            |
| 19                      | 99 367  | 53    | 93 287            | 87    | 24 9 7 5          |
| 20                      | 99 3 26 | 54    | 92715             | 88    | 20 452            |
| 21                      | 99 281  | 55    | 92 082            | 89    | 16 26 1           |
| 22                      | 99 222  | 56    | 91 4 33           | 90    | 12514             |
| 23                      | 99 156  | 57    | 90717             | 91    | 9260              |
| 24                      | 99 103  | 58    | 89 9 46           | 92    | 6584              |
| 25                      | 99 043  | 59    | 89 175            | 93    | 4479              |
| 26                      | 98 982  | 60    | 88 3 37           | 94    | 2901              |
| 27                      | 98 927  | 61    | 87468             | 95    | 1779              |
| 28                      | 98 865  | 62    | 86 550            | 96    | 1028              |
| 29                      | 98799   | 63    | 85 565            | 97    | 556               |
| 30                      | 98734   | 64    | 84573             | 98    | 279               |
| 31                      | 98 660  | 65    | 83 4 39           | 99    | 130               |
| 32                      | 98 591  | 66    | 82 246            | 100   | 55                |
| 33                      | 98 516  | 67    | 80 983            |       |                   |

<span id="page-53-0"></span>*Tabela C.2 Número de sobreviventes da tábua portuguesa 2011-2013, (homens)*

| Idade            | $l_{x}$  | Idade | $l_{\mathbf{x}}$ | Idade | $l_{\underline{x}}$ |
|------------------|----------|-------|------------------|-------|---------------------|
| $\boldsymbol{0}$ | 100 000  | 34    | 98786            | 68    | 85 4 63             |
| $\mathbf{1}$     | 99 690   | 35    | 98717            | 69    | 84 3 85             |
| $\overline{c}$   | 99 665   | 36    | 98 644           | 70    | 83 213              |
| 3                | 99 644   | 37    | 98 5 65          | 71    | 81950               |
| 4                | 99 631   | 38    | 98 4 82          | 72    | 80 616              |
| 5                | 99 621   | 39    | 98 3 8 5         | 73    | 79 199              |
| 6                | 99 611   | 40    | 98 2 68          | 74    | 77568               |
| 7                | 99 604   | 41    | 98 152           | 75    | 75 754              |
| 8                | 99 595   | 42    | 98 013           | 76    | 73775               |
| 9                | 99 584   | 43    | 97857            | 77    | 71 653              |
| 10               | 99 576   | 44    | 97 686           | 78    | 69 3 84             |
| 11               | 99 564   | 45    | 97496            | 79    | 66862               |
| 12               | 99 556   | 46    | 97 284           | 80    | 64 169              |
| 13               | 99 549   | 47    | 97052            | 81    | 61 192              |
| 14               | 99 540   | 48    | 96802            | 82    | 57974               |
| 15               | 99 527   | 49    | 96 530           | 83    | 54 4 69             |
| 16               | 99 507   | 50    | 96 245           | 84    | 50 504              |
| 17               | 99 4 8 6 | 51    | 95 910           | 85    | 46 0 45             |
| 18               | 99 4 69  | 52    | 95 559           | 86    | 41 073              |
| 19               | 99 441   | 53    | 95 177           | 87    | 35 863              |
| 20               | 99 413   | 54    | 94771            | 88    | 30 567              |
| 21               | 99 380   | 55    | 94 3 38          | 89    | 25 378              |
| 22               | 99 342   | 56    | 93 8 8 6         | 90    | 20 4 6 2            |
| 23               | 99 299   | 57    | 93 3 95          | 91    | 15922               |
| 24               | 99 264   | 58    | 92 869           | 92    | 11946               |
| 25               | 99 223   | 59    | 92 3 2 6         | 93    | 8605                |
| 26               | 99 180   | 60    | 91750            | 94    | 5923                |
| 27               | 99 142   | 61    | 91 1 45          | 95    | 3876                |
| 28               | 99 099   | 62    | 90 4 82          | 96    | 2 3 9 7             |
| 29               | 99 052   | 63    | 89779            | 97    | 1392                |
| 30               | 99 006   | 64    | 89059            | 98    | 754                 |
| 31               | 98 954   | 65    | 88 2 31          | 99    | 378                 |
| 32               | 98 905   | 66    | 87371            | 100   | 174                 |
| 33               | 98 853   | 67    | 86451            |       |                     |

<span id="page-54-0"></span>*Tabela C.3 Número de sobreviventes da tábua portuguesa 2011-2013, para a população total*

## <span id="page-55-0"></span>D. Tábua TV88/90

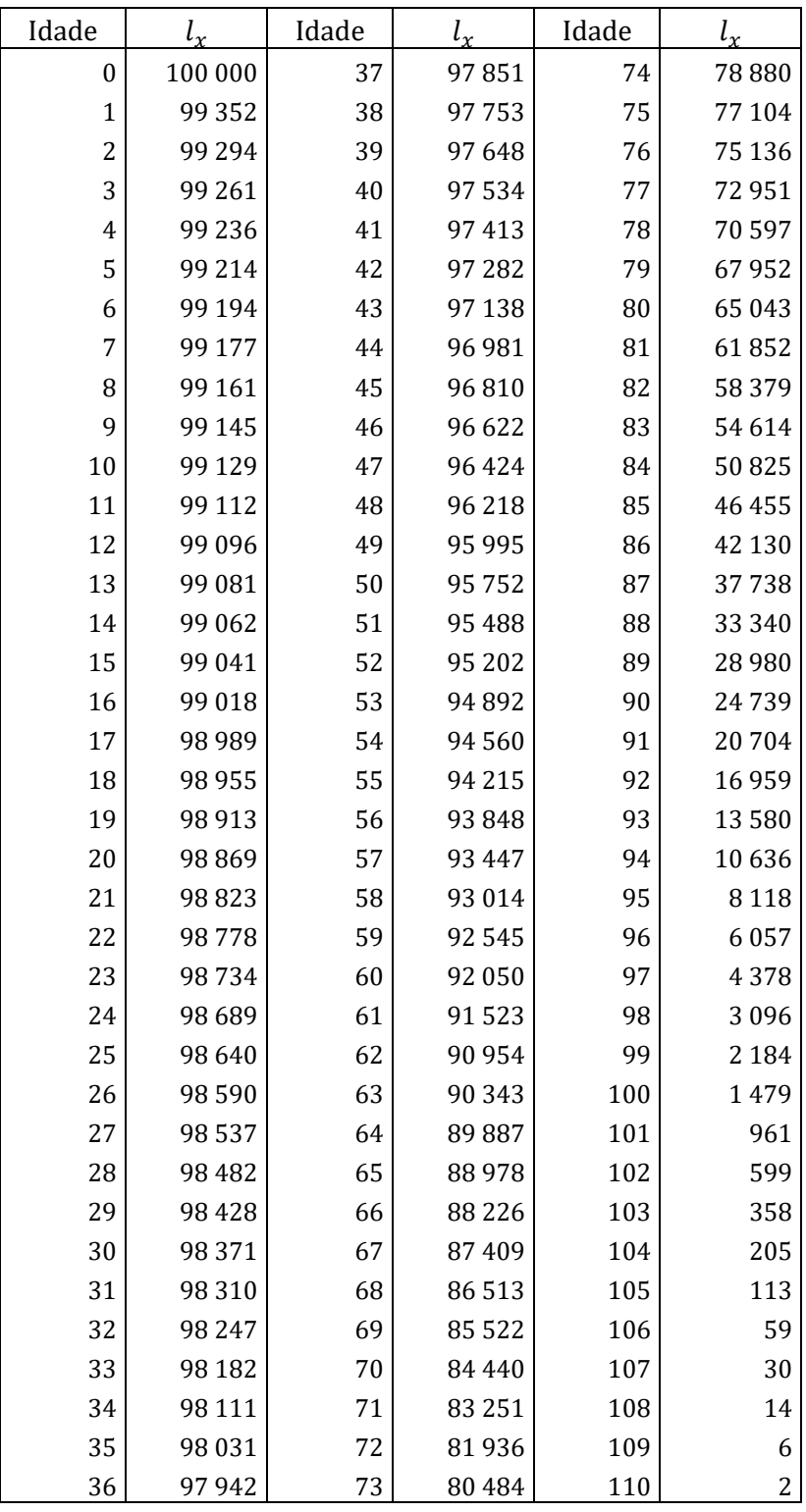

<span id="page-55-1"></span>*Tabela D.1 Número de sobreviventes em cada idade da tábua TV88/90*

## <span id="page-56-0"></span>E. Tábua GRF95

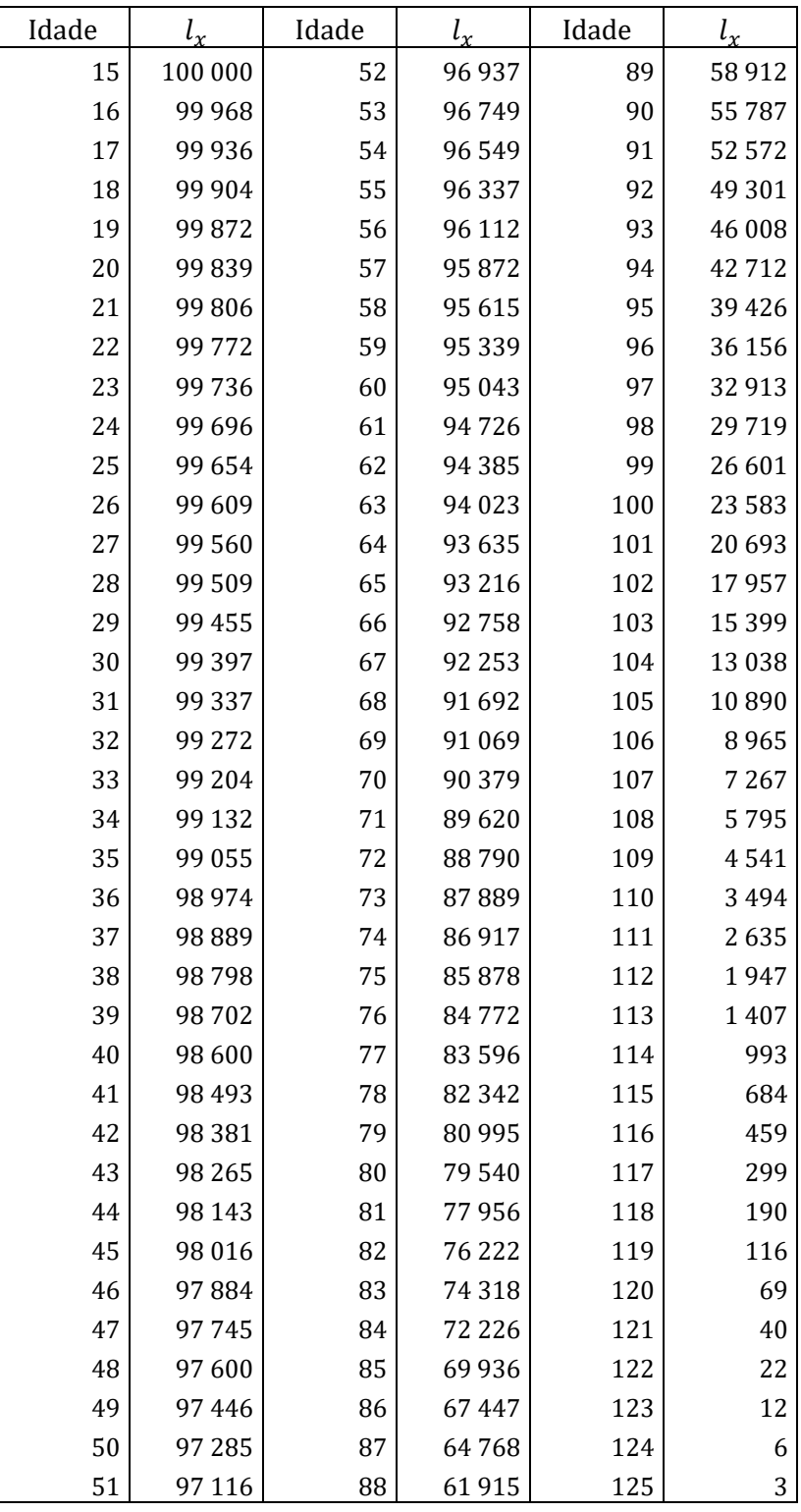

<span id="page-56-1"></span>*Tabela E.1 Número de sobreviventes em cada idade da tábua GRF95*